## **Chapter 9: Virtual Memory**

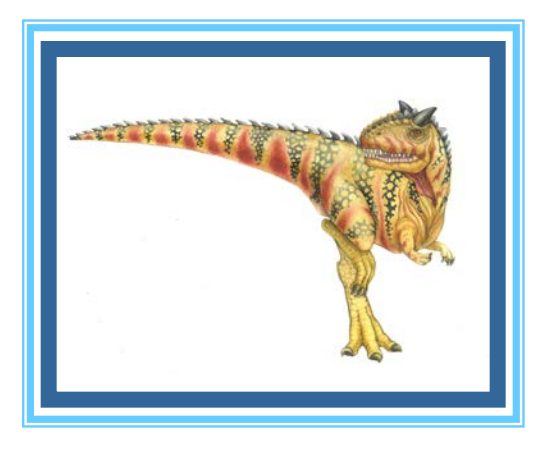

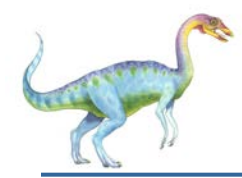

#### **Chapter 9: Virtual Memory**

- **Background**
- Demand Paging
- Copy-on-Write
- Page Replacement
- Allocation of Frames
- Thrashing
- Memory-Mapped Files
- Allocating Kernel Memory
- Other Considerations
- **Dearating-System Examples**

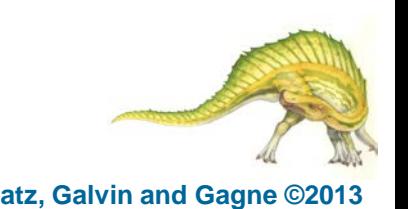

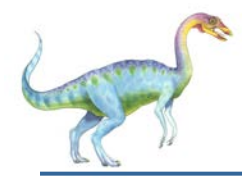

#### **Objectives**

- To describe the benefits of a virtual memory system
- To explain the concepts of demand paging, page-replacement algorithms, and allocation of page frames
- To discuss the principle of the working-set model
- To examine the relationship between shared memory and memory-mapped files
- To explore how kernel memory is managed

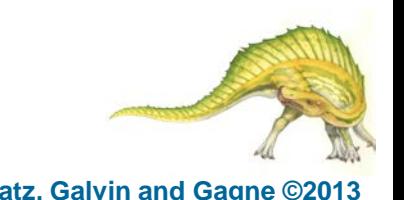

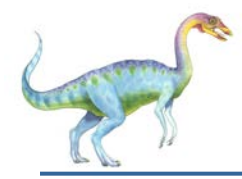

#### **Background**

- Code needs to be in memory to execute, but entire program rarely used
	- Error code, unusual routines, large data structures
- Entire program code not needed at same time
- Consider ability to execute partially-loaded program
	- Program no longer constrained by limits of physical memory
	- Each program takes less memory while running -> more programs run at the same time
		- ▶ Increased CPU utilization and throughput with no increase in response time or turnaround time
	- Less I/O needed to load or swap programs into memory -> each user program runs faster

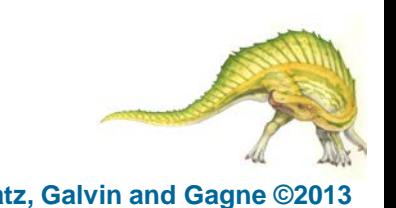

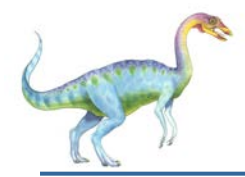

## **Background (Cont.)**

- **Virtual memory** separation of user logical memory from physical memory
	- Only part of the program needs to be in memory for execution
	- Logical address space can therefore be much larger than physical address space
	- Allows address spaces to be shared by several processes
	- Allows for more efficient process creation
	- More programs running concurrently
	- Less I/O needed to load or swap processes

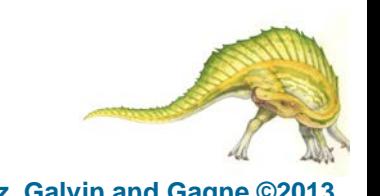

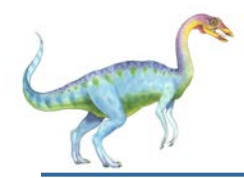

## **Background (Cont.)**

- **Virtual address space** logical view of how process is stored in memory
	- Usually start at address 0, contiguous addresses until end of space
	- Meanwhile, physical memory organized in page frames
	- MMU must map logical to physical
- Virtual memory can be implemented via:
	- Demand paging
	- Demand segmentation

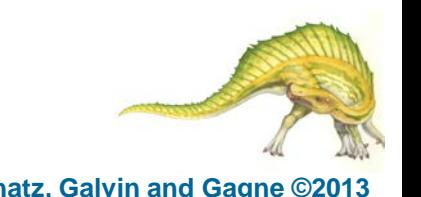

## **Virtual Memory That is Larger Than Physical Memory**

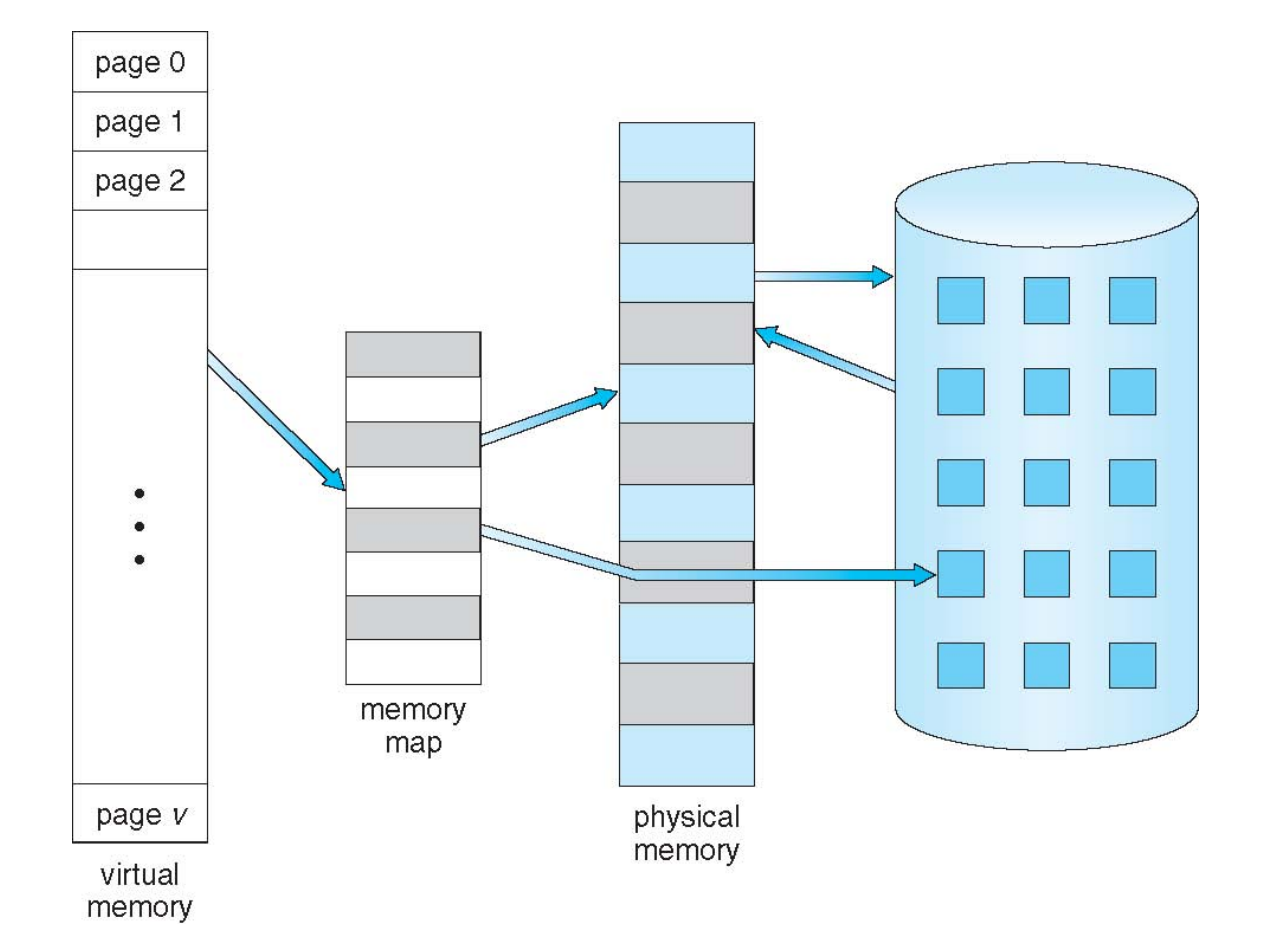

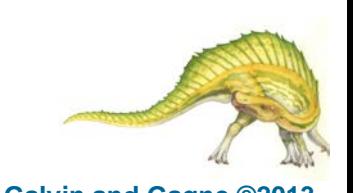

**Operating System Concepts – 9th Edition 9.7 Silberschatz, Galvin and Gagne ©2013**

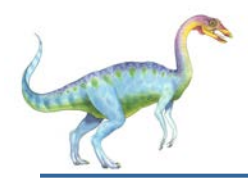

#### **Virtual-address Space**

- Usually design logical address space for stack to start at Max logical address and grow "down" while heap grows "up"
	- Maximizes address space use
	- Unused address space between the two is hole
		- No physical memory needed until heap or stack grows to a given new page
- Enables **sparse** address spaces with holes left for growth, dynamically linked libraries, etc
- System libraries shared via mapping into virtual address space
- Shared memory by mapping pages readwrite into virtual address space
- Pages can be shared during  $fork()$ , speeding process creation

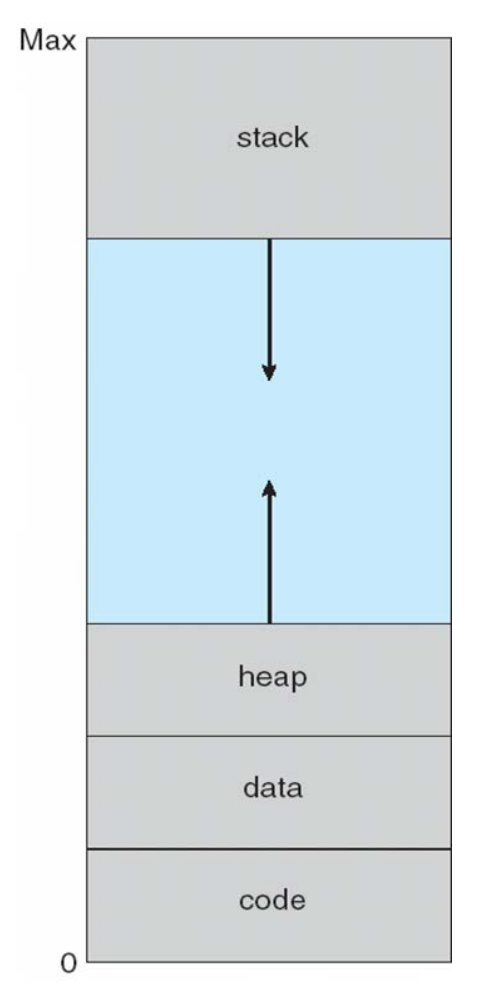

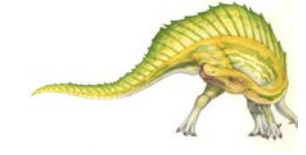

## **Shared Library Using Virtual Memory**

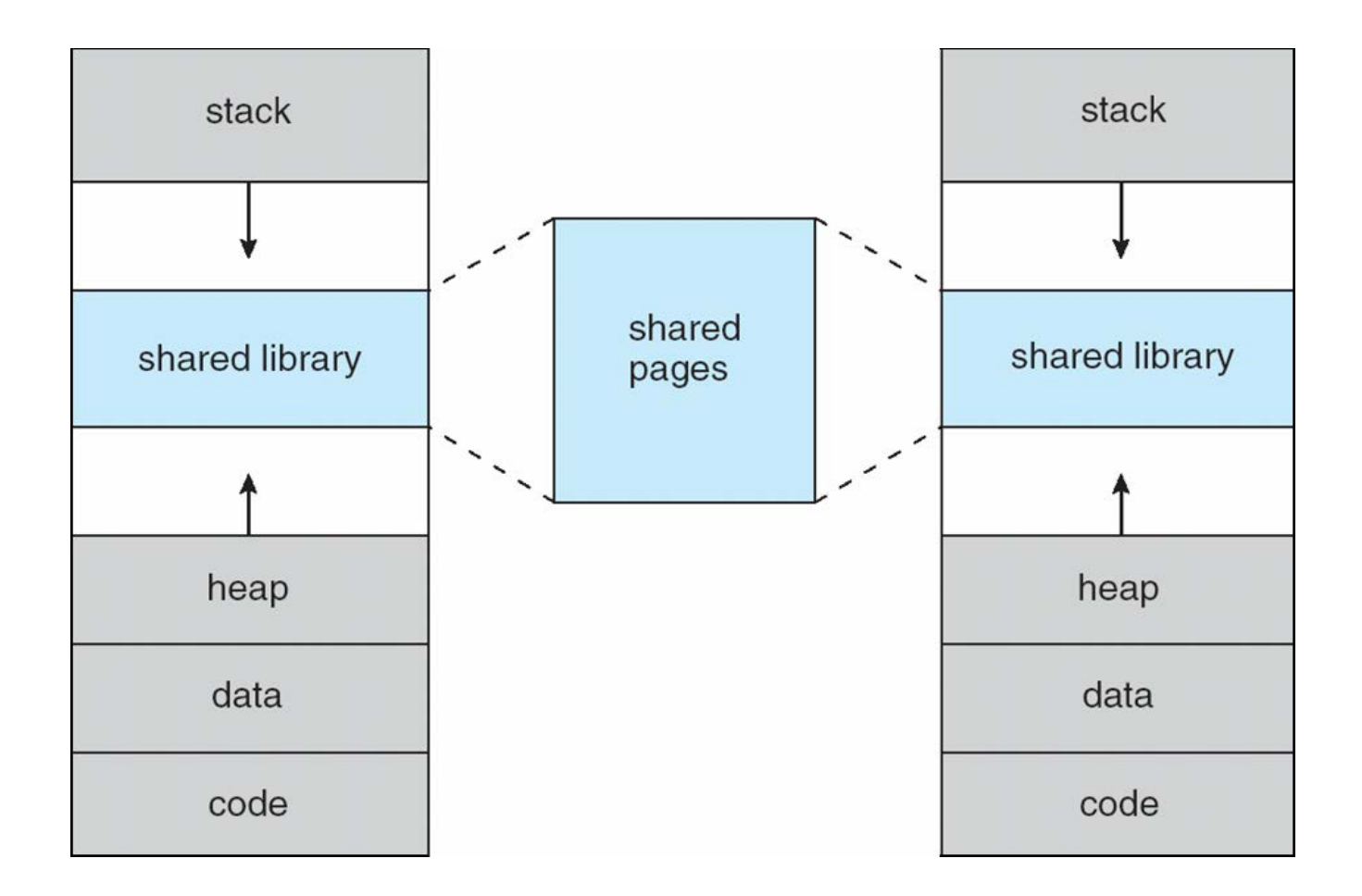

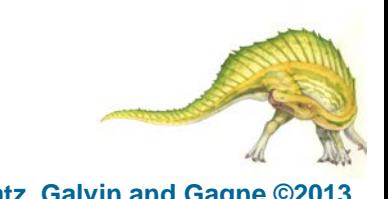

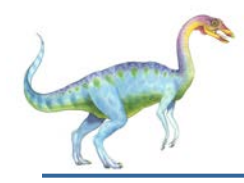

### **Demand Paging**

- Could bring entire process into memory at load time
- Or bring a page into memory only when it is needed
	- Less I/O needed, no unnecessary I/O
	- Less memory needed
	- Faster response
	- More users
- Similar to paging system with swapping (diagram on right)
- Page is needed  $\Rightarrow$  reference to it
	- invalid reference  $\Rightarrow$  abort
	- not-in-memory  $\Rightarrow$  bring to memory
- **Lazy swapper** never swaps a page into memory unless page will be needed
	- Swapper that deals with pages is a **pager**

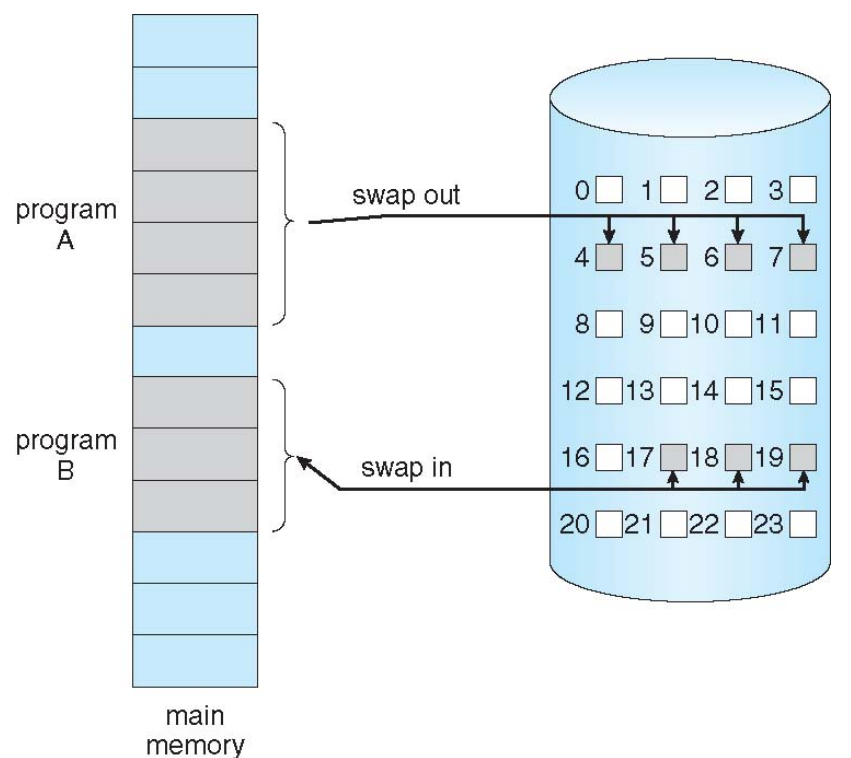

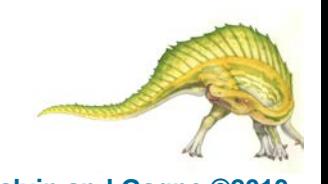

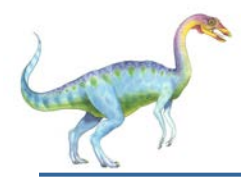

#### **Basic Concepts**

- With swapping, pager guesses which pages will be used before swapping out again
- Instead, pager brings in only those pages into memory
- How to determine that set of pages?
	- Need new MMU functionality to implement demand paging
- If pages needed are already **memory resident**
	- No difference from non demand-paging
- If page needed and not memory resident
	- Need to detect and load the page into memory from storage
		- ▸ Without changing program behavior
		- Without programmer needing to change code

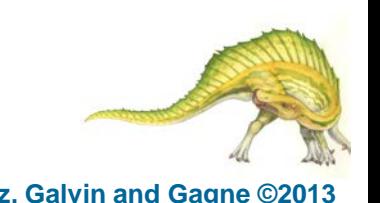

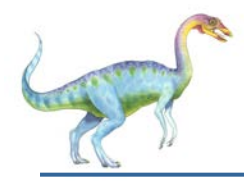

#### **Valid-Invalid Bit**

- With each page table entry a valid–invalid bit is associated  $(v \Rightarrow$  in-memory – **memory resident**, **i**  $\Rightarrow$  not-in-memory)
- Initially valid–invalid bit is set to **i** on all entries
- Example of a page table snapshot:

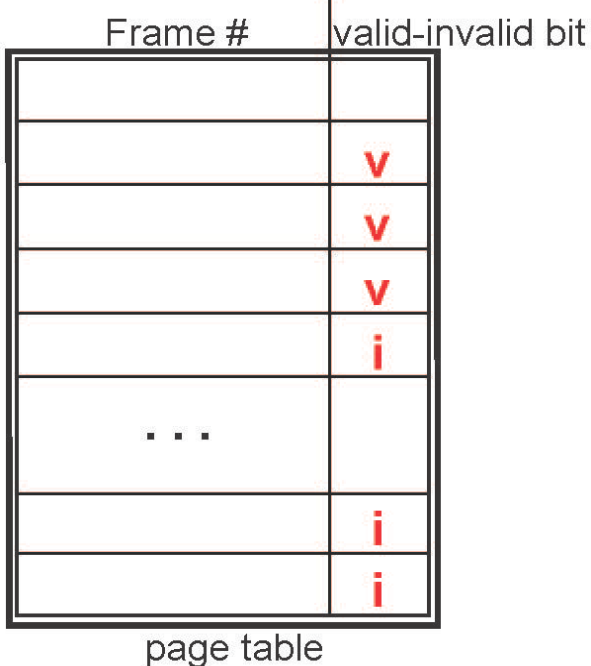

 During MMU address translation, if valid–invalid bit in page table entry is **i** ⇒ page fault

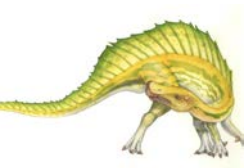

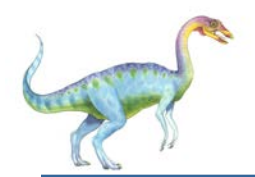

#### **Page Table When Some Pages Are Not in Main Memory**

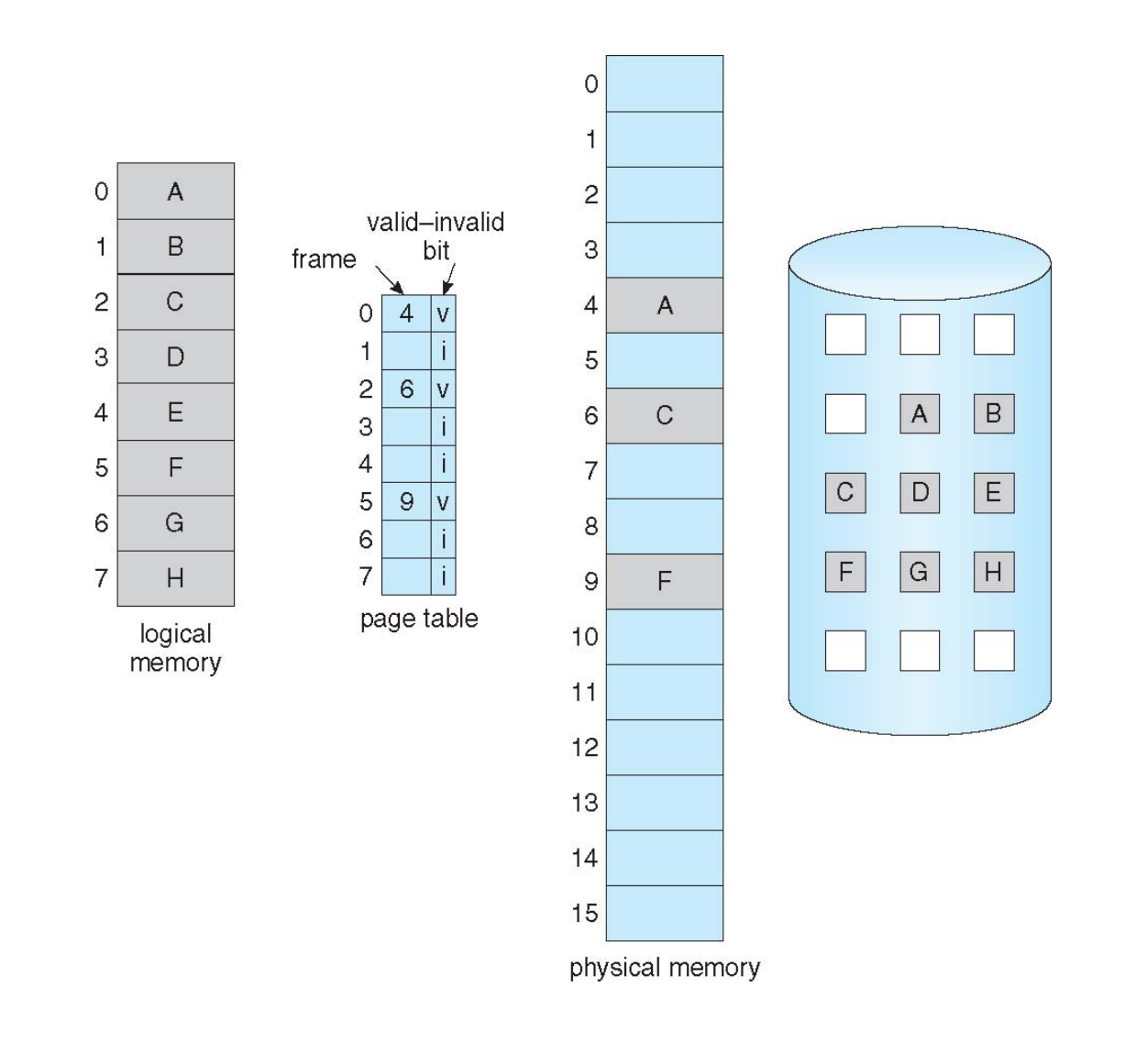

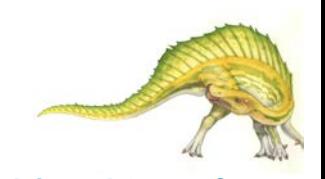

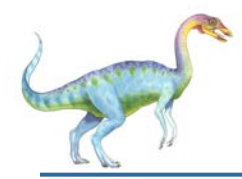

 If there is a reference to a page, first reference to that page will trap to operating system:

#### **page fault**

- 1. Operating system looks at another table to decide:
	- Invalid reference  $\Rightarrow$  abort
	- Just not in memory
- 2. Find free frame
- 3. Swap page into frame via scheduled disk operation
- 4. Reset tables to indicate page now in memory Set validation bit = **v**
- 5. Restart the instruction that caused the page fault

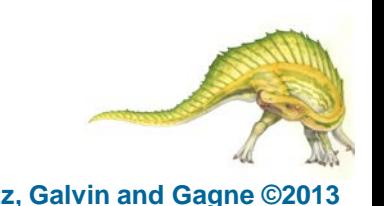

**Operating System Concepts – 9th Edition 9.14 Silberschatz, Galvin and Gagne ©2013**

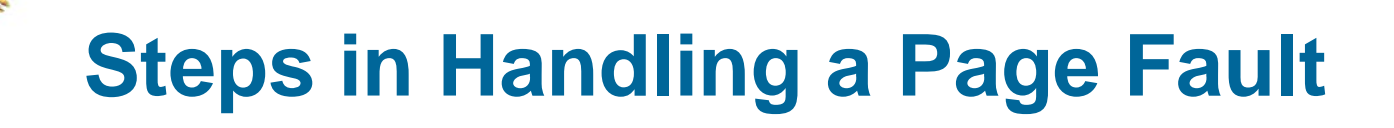

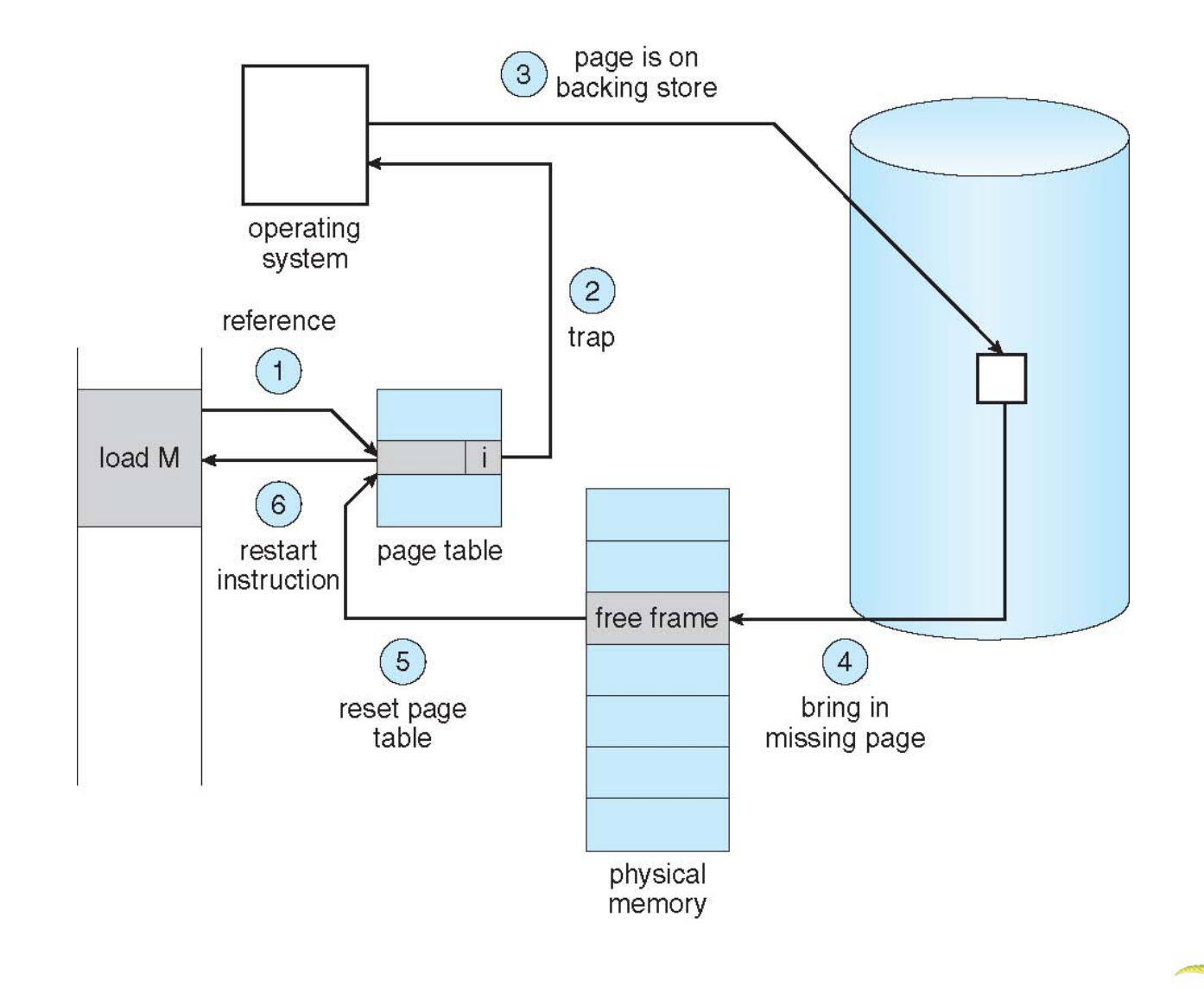

**Operating System Concepts – 9th Edition 9.15 Silberschatz, Galvin and Gagne ©2013**

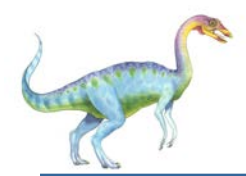

- Extreme case start process with *no* pages in memory
	- OS sets instruction pointer to first instruction of process, nonmemory-resident -> page fault
	- And for every other process pages on first access
	- **Pure demand paging**
- Actually, a given instruction could access multiple pages -> multiple page faults
	- Consider fetch and decode of instruction which adds 2 numbers from memory and stores result back to memory
	- Pain decreased because of **locality of reference**
- Hardware support needed for demand paging
	- Page table with valid / invalid bit
	- Secondary memory (swap device with **swap space**)
	- Instruction restart

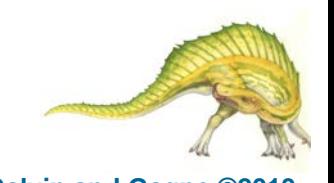

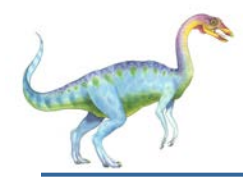

#### **Instruction Restart**

- Consider an instruction that could access several different locations
	- block move

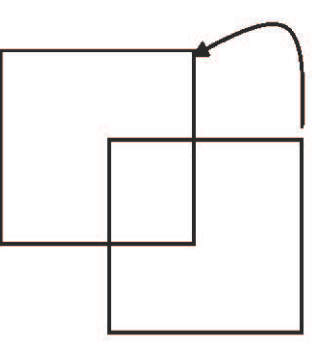

- auto increment/decrement location
- Restart the whole operation?
	- ▶ What if source and destination overlap?

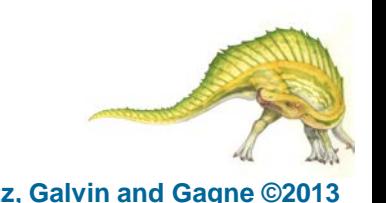

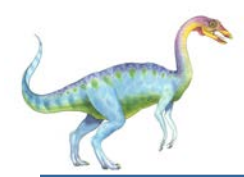

### **Performance of Demand Paging**

- Stages in Demand Paging (worse case)
- 1. Trap to the operating system
- 2. Save the user registers and process state
- 3. Determine that the interrupt was a page fault
- 4. Check that the page reference was legal and determine the location of the page on the disk
- 5. Issue a read from the disk to a free frame:
	- 1. Wait in a queue for this device until the read request is serviced
	- 2. Wait for the device seek and/or latency time
	- 3. Begin the transfer of the page to a free frame
- 6. While waiting, allocate the CPU to some other user
- 7. Receive an interrupt from the disk I/O subsystem (I/O completed)
- 8. Save the registers and process state for the other user
- 9. Determine that the interrupt was from the disk
- 10. Correct the page table and other tables to show page is now in memory
- 11. Wait for the CPU to be allocated to this process again
- 12. Restore the user registers, process state, and new page table, and then resume the interrupted instruction

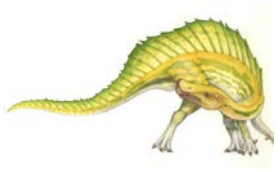

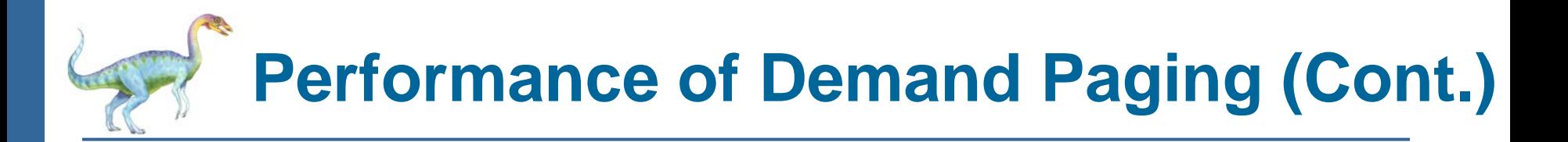

- Three major activities
	- Service the interrupt careful coding means just several hundred instructions needed
	- Read the page lots of time
	- Restart the process again just a small amount of time
- Page Fault Rate 0 ≤ *p* ≤ 1
	- if  $p = 0$  no page faults
	- $\bullet$  if  $p = 1$ , every reference is a fault
- Effective Access Time (EAT)

 $EAT = (1 - p)$  x memory access

+ *p* (page fault overhead

+ swap page out

+ swap page in )

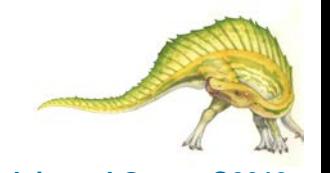

**Operating System Concepts – 9th Edition 9.19 Silberschatz, Galvin and Gagne ©2013**

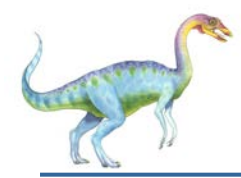

- Memory access time = 200 nanoseconds
- Average page-fault service time = 8 milliseconds
- $EAT = (1 p) \times 200 + p$  (8 milliseconds)

 $= (1 - p \times 200 + p \times 8,000,000)$ 

 $= 200 + p \times 7,999,800$ 

If one access out of 1,000 causes a page fault, then

 $EAT = 8.2$  microseconds.

This is a slowdown by a factor of 40!!

- If want performance degradation < 10 percent
	- $\bullet$  220 > 200 + 7,999,800 x p 20 > 7,999,800 x p
	- $p < .0000025$
	- < one page fault in every 400,000 memory accesses

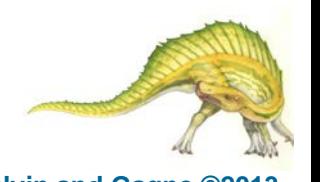

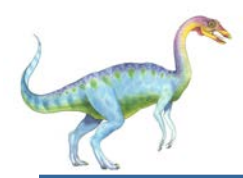

## **Demand Paging Optimizations**

- Swap space I/O faster than file system I/O even if on the same device
	- Swap allocated in larger chunks, less management needed than file system
- Copy entire process image to swap space at process load time
	- Then page in and out of swap space
	- Used in older BSD Unix
- Demand page in from program binary on disk, but discard rather than paging out when freeing frame
	- Used in Solaris and current BSD
	- Still need to write to swap space
		- Pages not associated with a file (like stack and heap) **anonymous memory**
		- ▶ Pages modified in memory but not yet written back to the file system
- Mobile systems
	- Typically don't support swapping
	- Instead, demand page from file system and reclaim read-only pages (such as code)

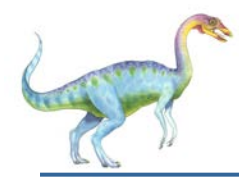

#### **Copy-on-Write**

- **Copy-on-Write** (COW) allows both parent and child processes to initially *share* the same pages in memory
	- If either process modifies a shared page, only then is the page copied
- COW allows more efficient process creation as only modified pages are copied
- In general, free pages are allocated from a **pool** of **zero-fill-on-demand**  pages
	- Pool should always have free frames for fast demand page execution
		- ▶ Don't want to have to free a frame as well as other processing on page fault
	- Why zero-out a page before allocating it?
- vfork() variation on fork() system call has parent suspend and child using copy-on-write address space of parent
	- Designed to have child call exec()
	- Very efficient

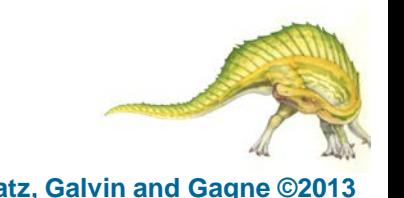

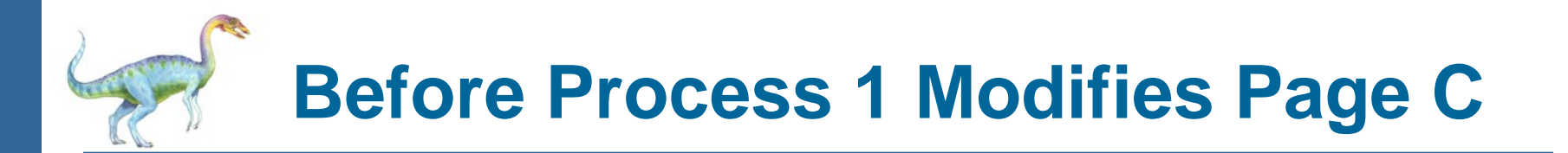

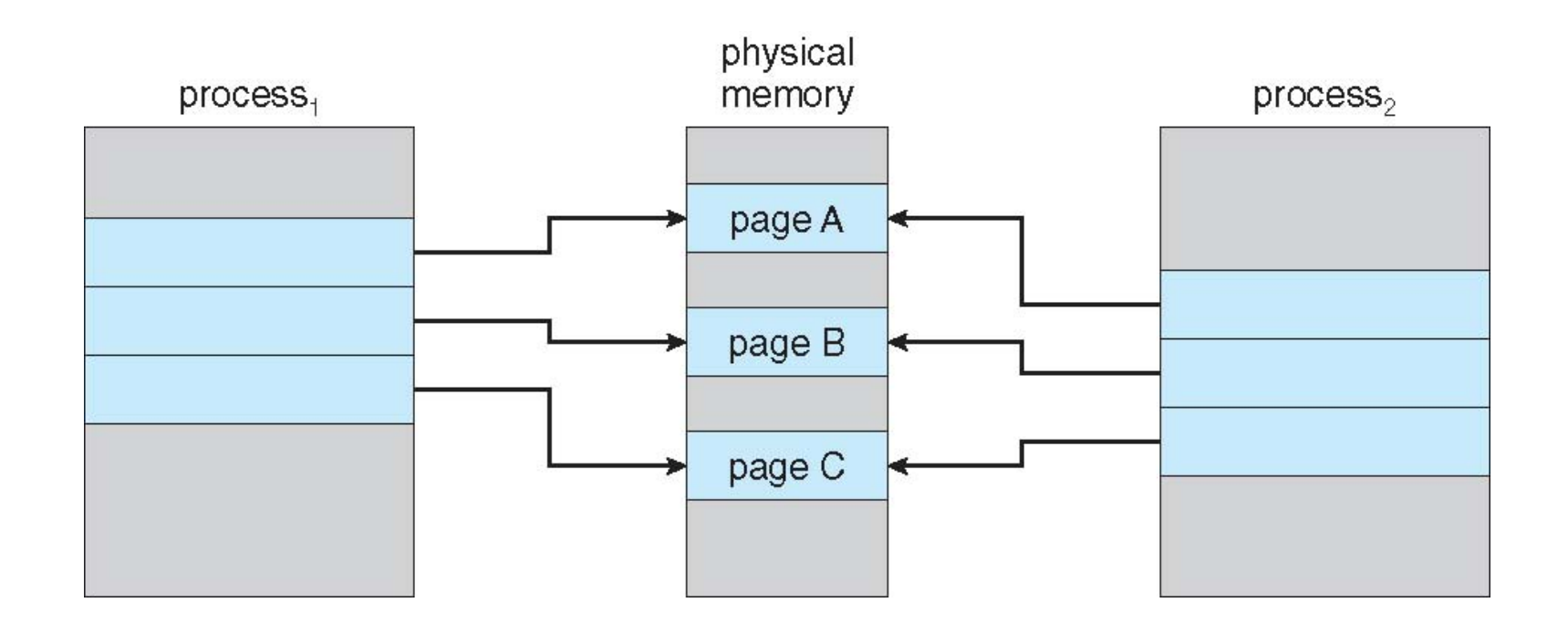

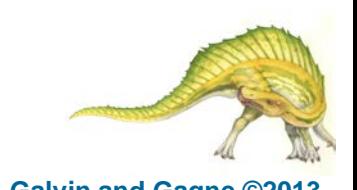

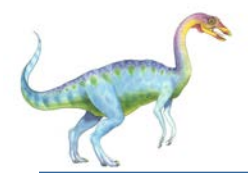

#### **After Process 1 Modifies Page C**

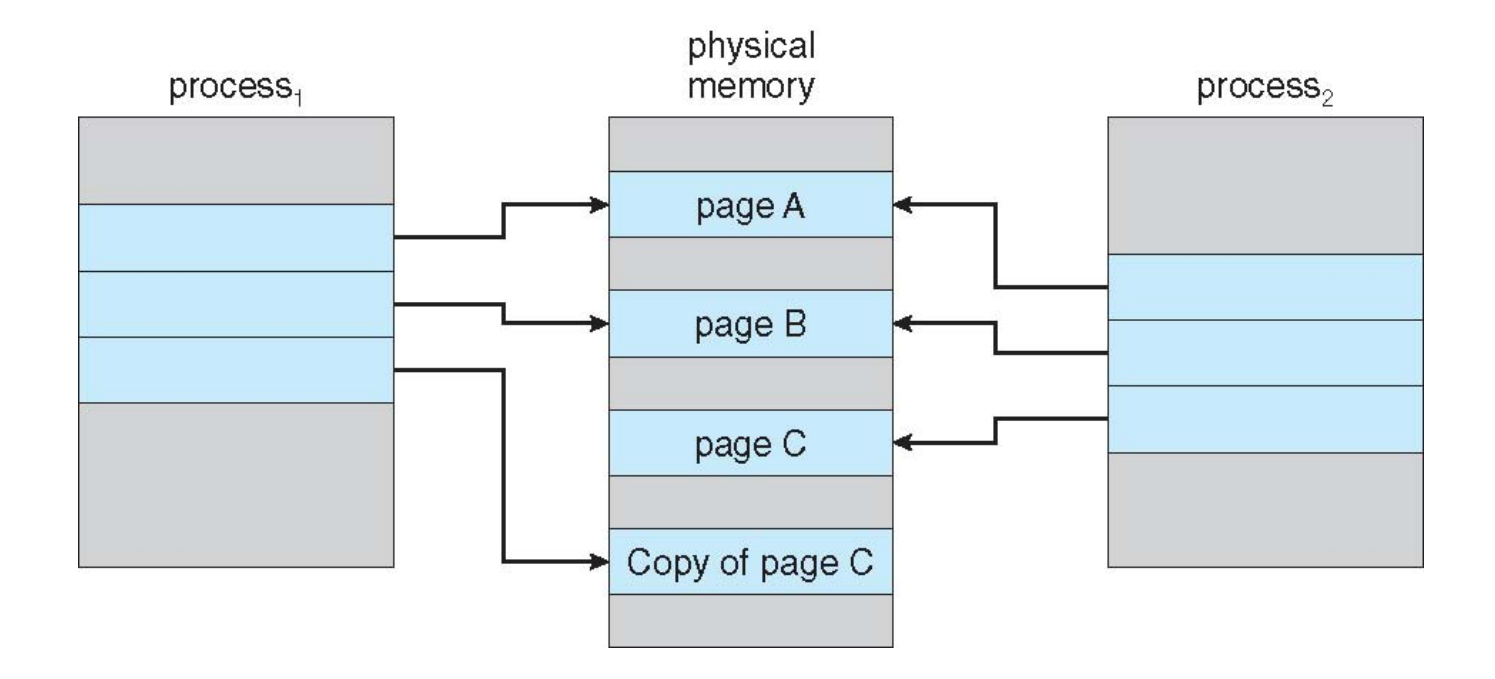

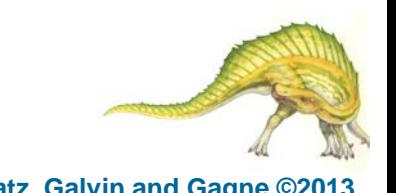

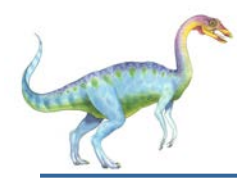

- Used up by process pages
- Also in demand from the kernel, I/O buffers, etc
- How much to allocate to each?
- Page replacement find some page in memory, but not really in use, page it out
	- Algorithm terminate? swap out? replace the page?
	- Performance want an algorithm which will result in minimum number of page faults
- Same page may be brought into memory several times

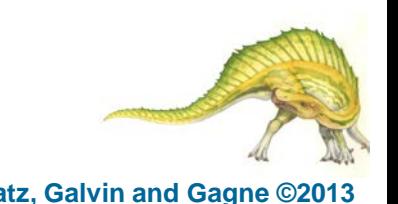

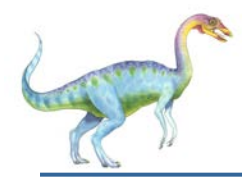

- Prevent **over-allocation** of memory by modifying pagefault service routine to include page replacement
- Use **modify (dirty) bit** to reduce overhead of page transfers – only modified pages are written to disk
- Page replacement completes separation between logical memory and physical memory – large virtual memory can be provided on a smaller physical memory

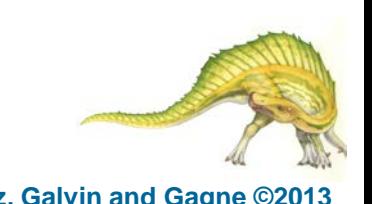

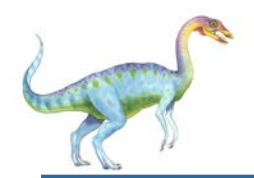

#### **Need For Page Replacement**

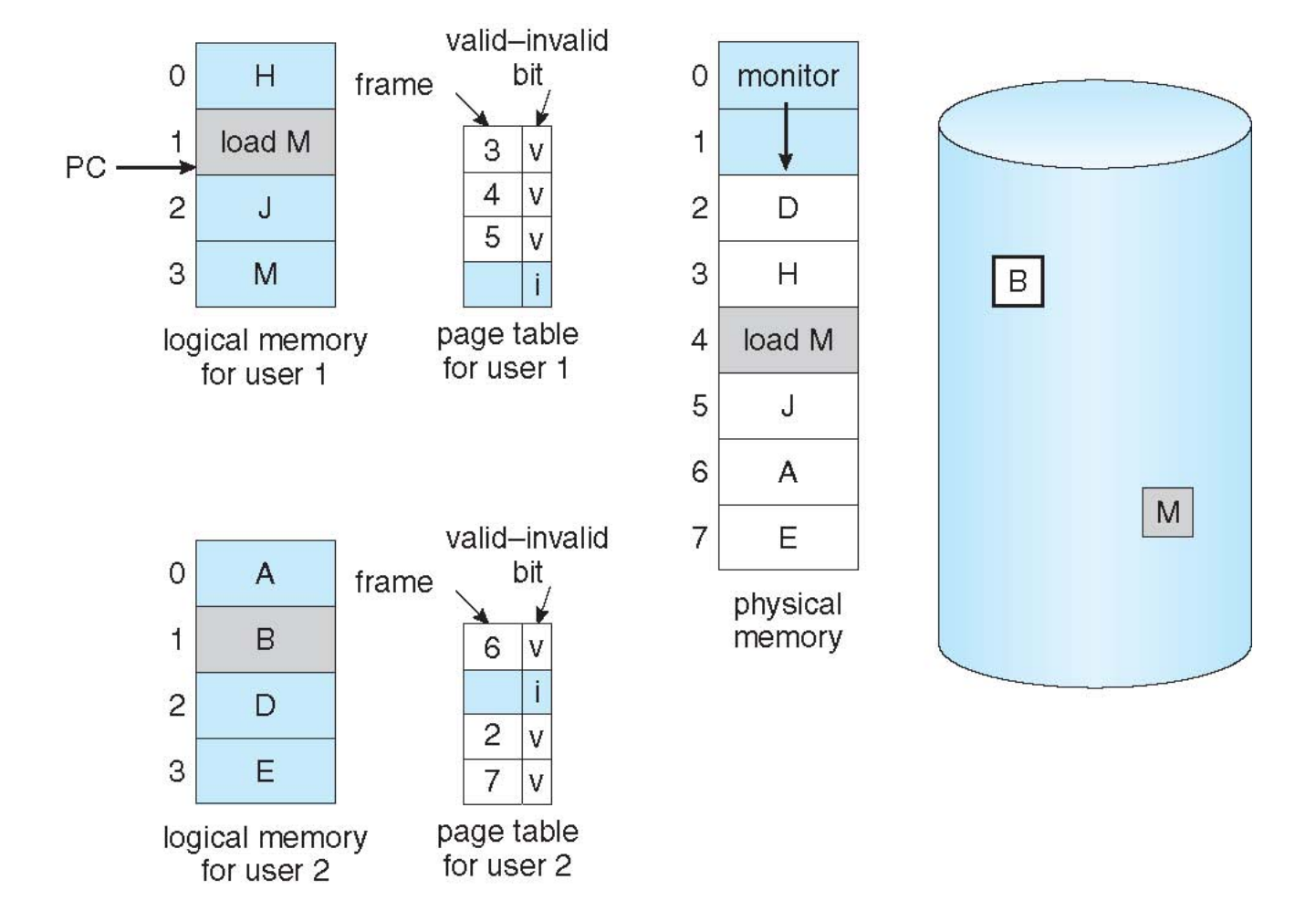

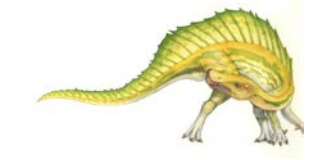

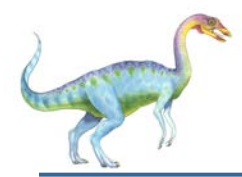

- 1. Find the location of the desired page on disk
- 2. Find a free frame:
	- If there is a free frame, use it
	- If there is no free frame, use a page replacement algorithm to select a **victim frame**
		- **-** Write victim frame to disk if dirty
- 3. Bring the desired page into the (newly) free frame; update the page and frame tables
- 4. Continue the process by restarting the instruction that caused the trap

Note now potentially 2 page transfers for page fault – increasing EAT

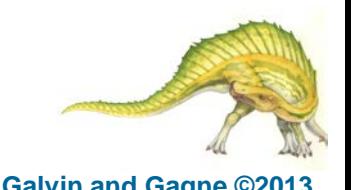

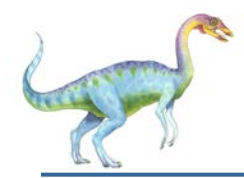

#### **Page Replacement**

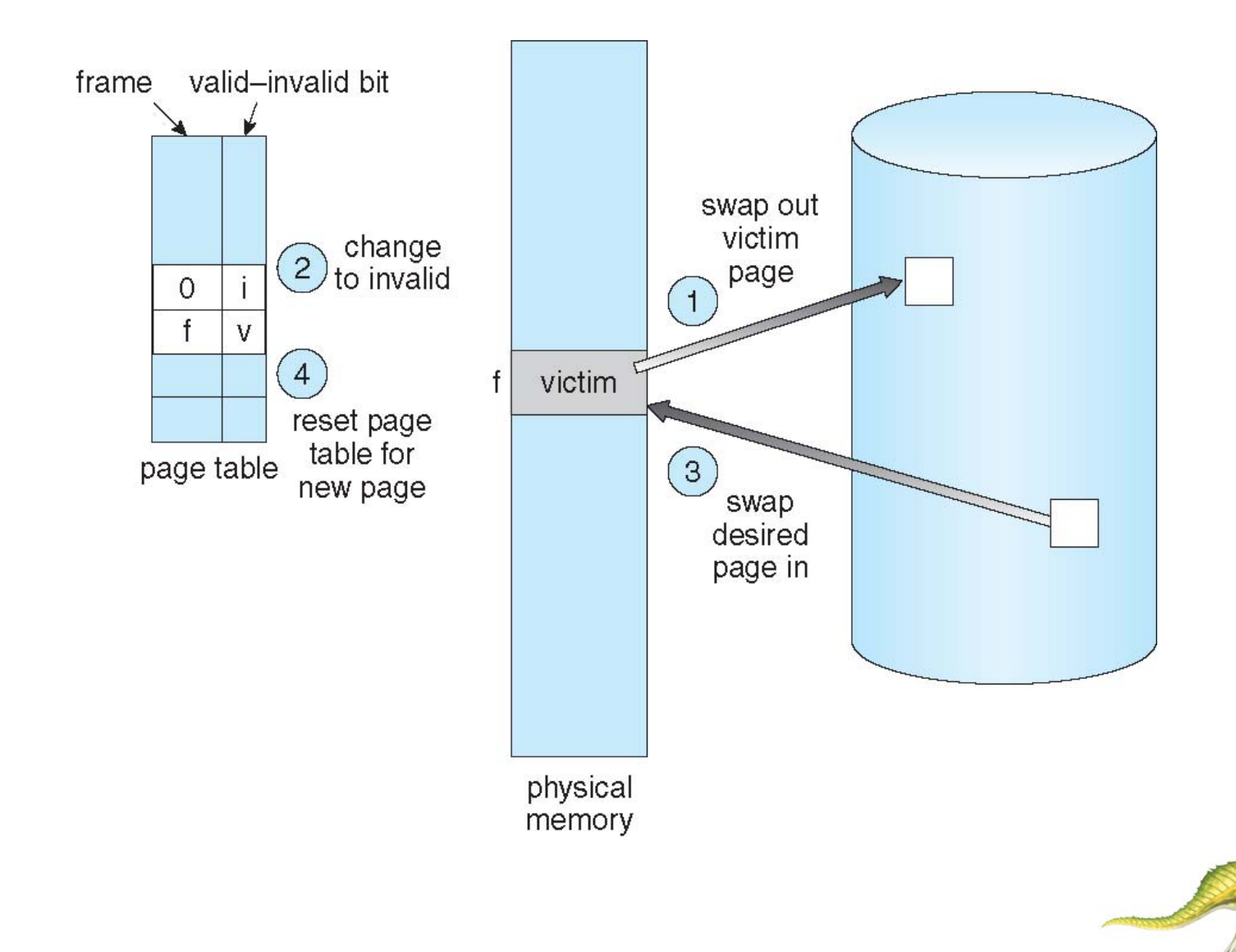

**Operating System Concepts – 9th Edition 9.29 Silberschatz, Galvin and Gagne ©2013**

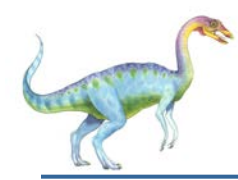

- **Frame-allocation algorithm** determines
	- How many frames to give each process
	- Which frames to replace
- **Page-replacement algorithm**
	- Want lowest page-fault rate on both first access and re-access
- Evaluate algorithm by running it on a particular string of memory references (reference string) and computing the number of page faults on that string
	- String is just page numbers, not full addresses
	- Repeated access to the same page does not cause a page fault
	- Results depend on number of frames available
- In all our examples, the **reference string** of referenced page numbers is

#### **7,0,1,2,0,3,0,4,2,3,0,3,0,3,2,1,2,0,1,7,0,1**

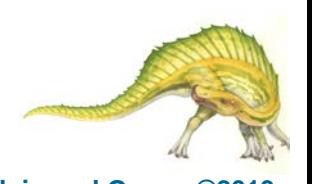

# **Graph of Page Faults Versus The Number of Frames**

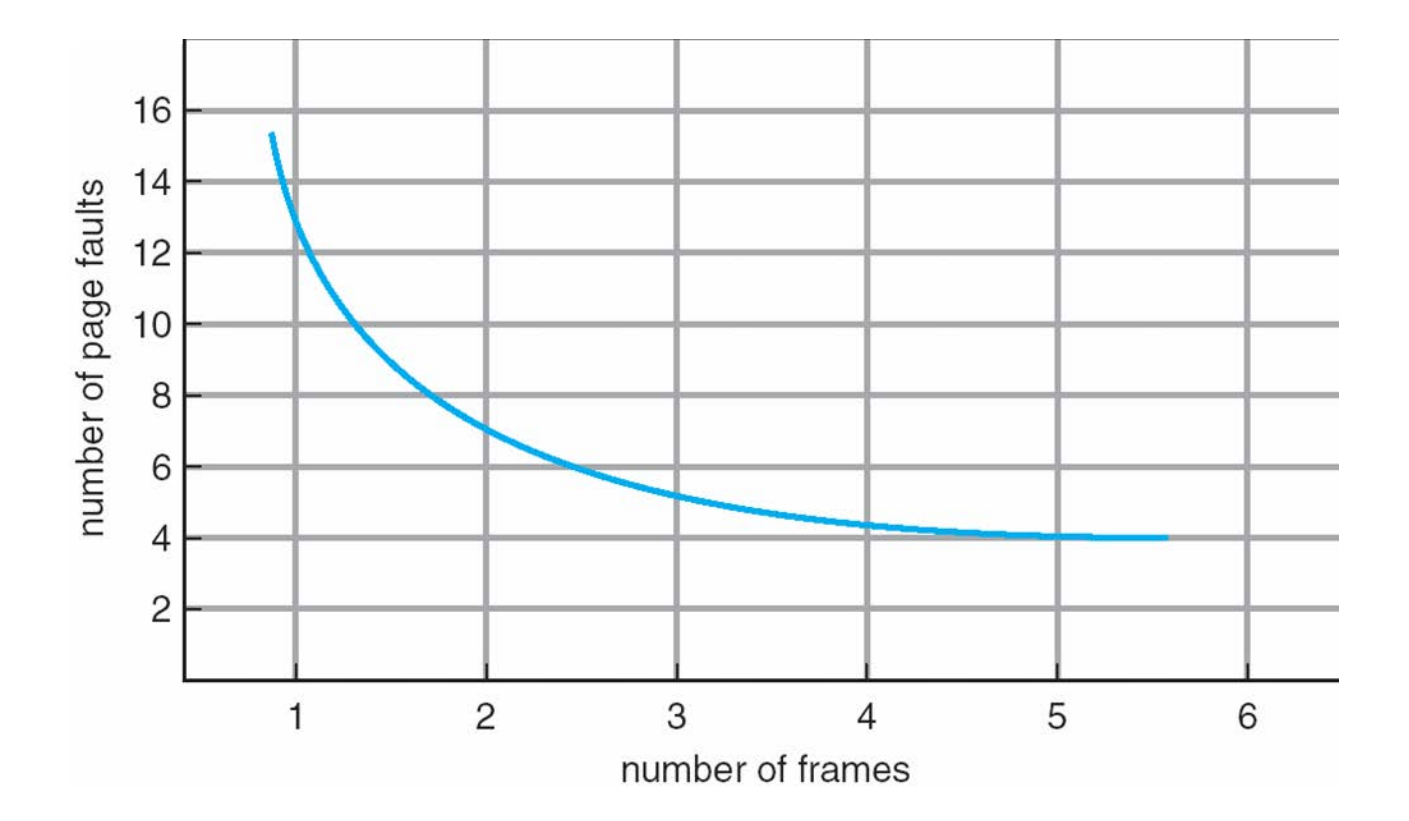

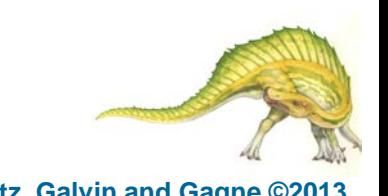

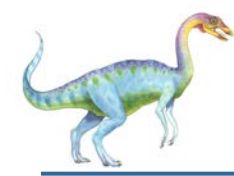

### **First-In-First-Out (FIFO) Algorithm**

- Reference string: **7,0,1,2,0,3,0,4,2,3,0,3,0,3,2,1,2,0,1,7,0,1**
- 3 frames (3 pages can be in memory at a time per process)

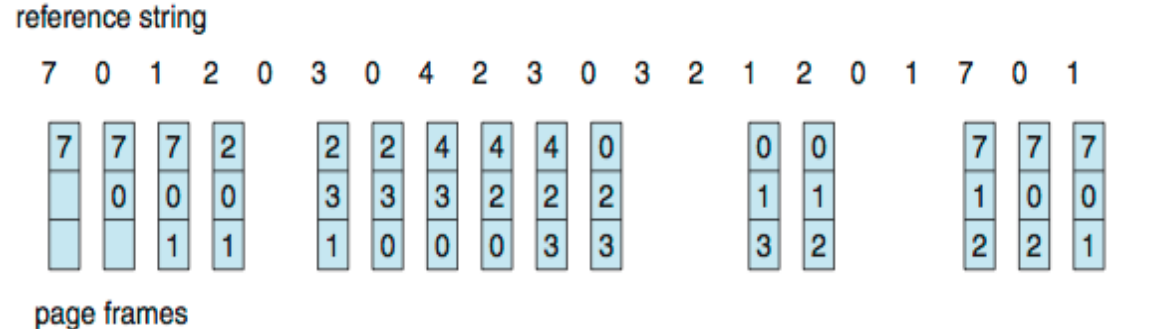

- 15 page faults
- Can vary by reference string: consider 1,2,3,4,1,2,5,1,2,3,4,5
	- Adding more frames can cause more page faults!
		- **Belady**'**s Anomaly**
- How to track ages of pages?
	- Just use a FIFO queue

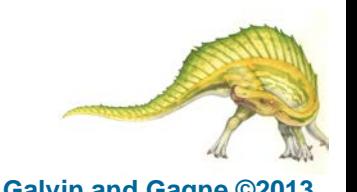

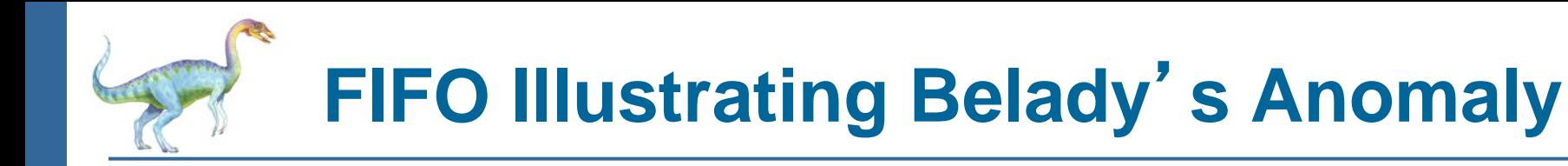

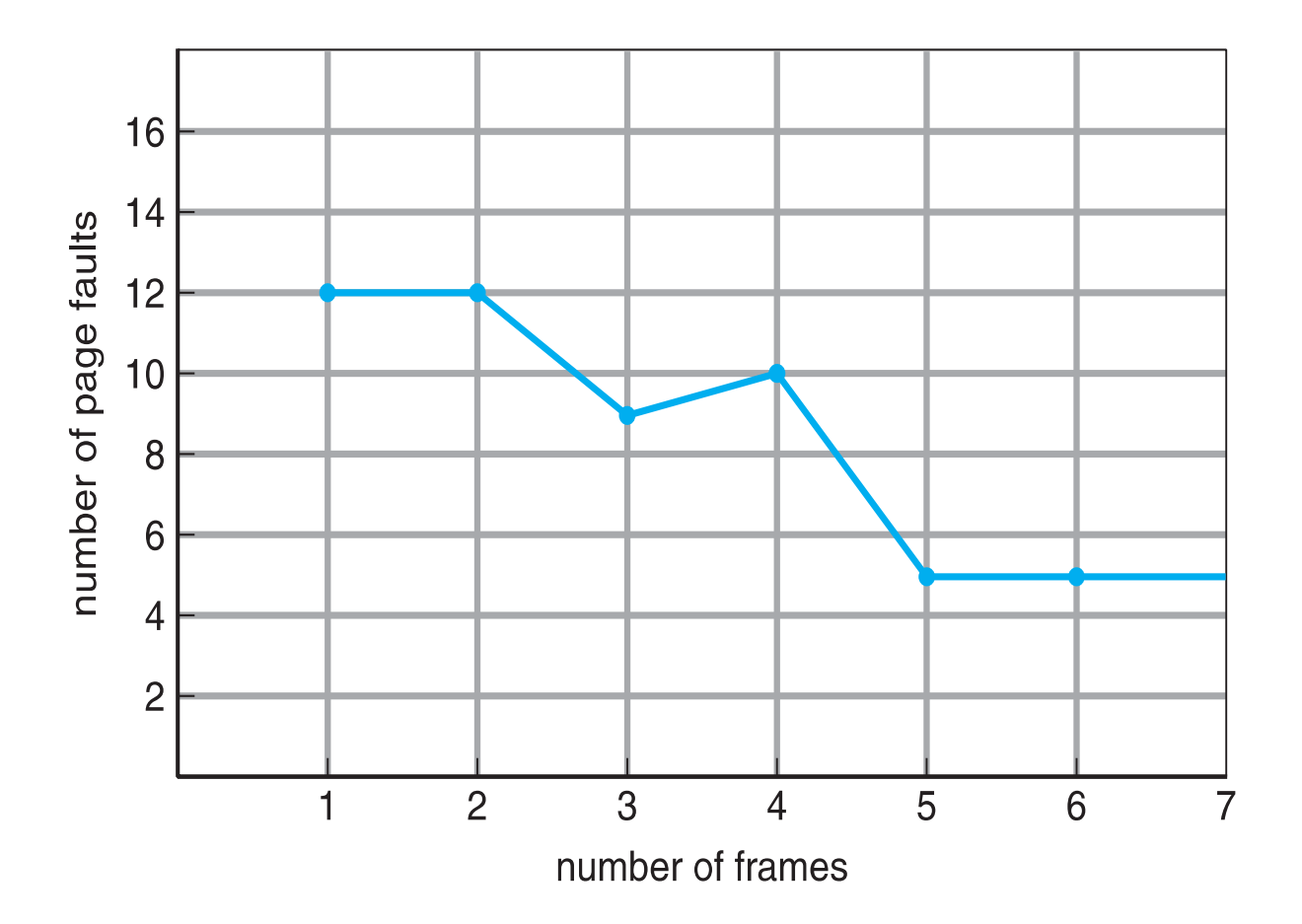

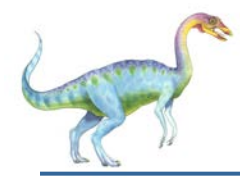

### **Optimal Algorithm**

- Replace page that will not be used for longest period of time
	- 9 is optimal for the example
- How do you know this?
	- Can't read the future
- **Used for measuring how well your algorithm performs**

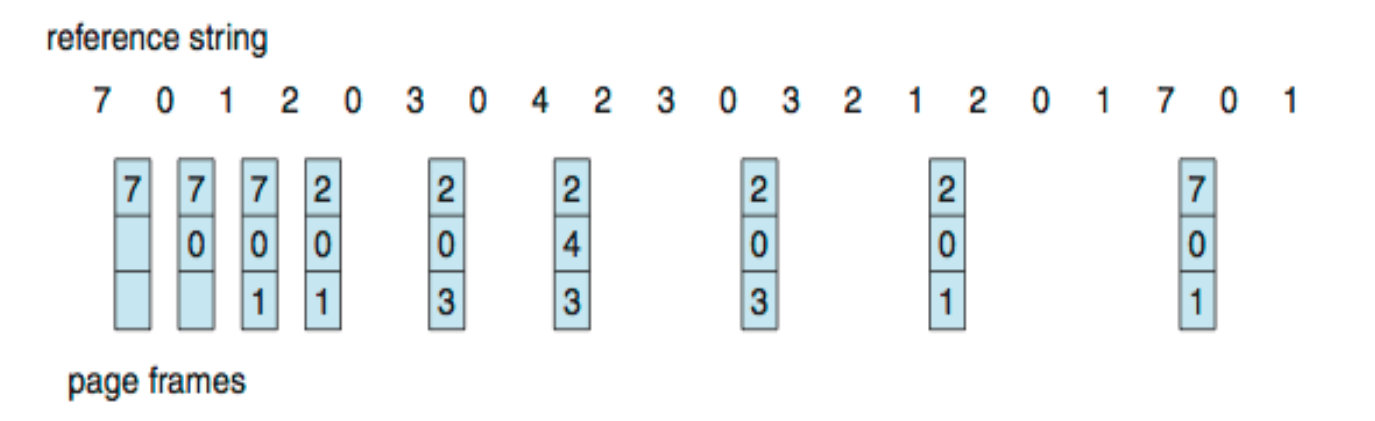

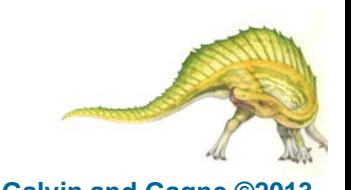

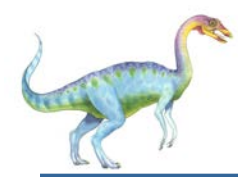

- Use past knowledge rather than future
- Replace page that has not been used in the most amount of time
- Associate time of last use with each page

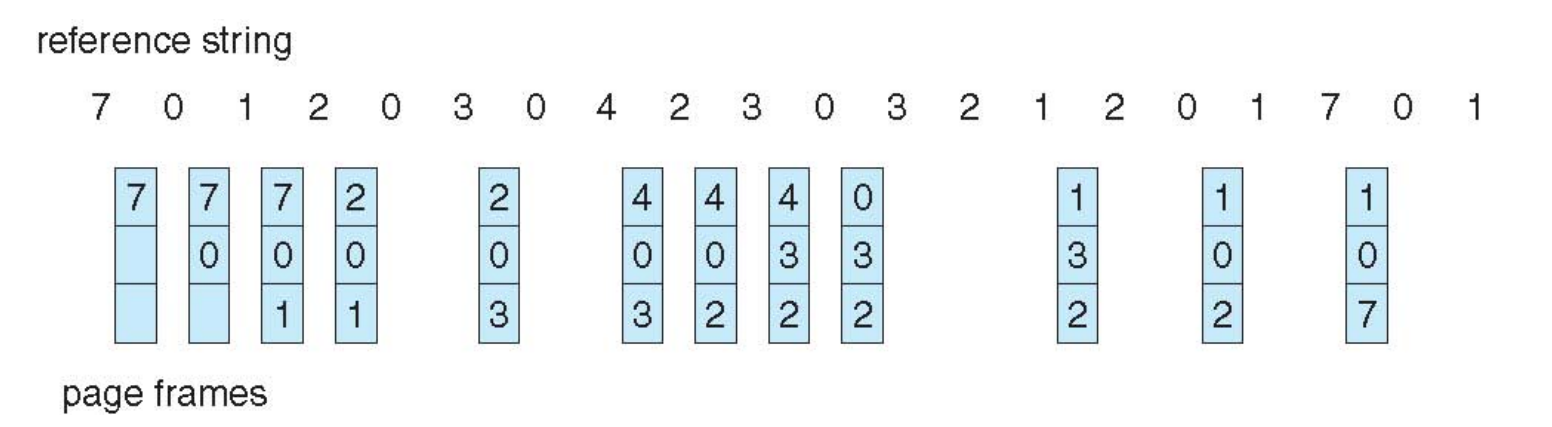

- 12 faults better than FIFO but worse than OPT
- Generally good algorithm and frequently used
- But how to implement?

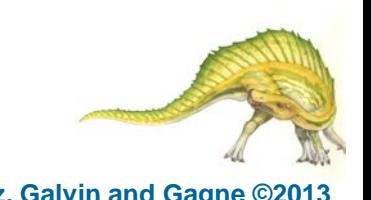

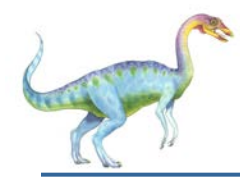

## **LRU Algorithm (Cont.)**

- Counter implementation
	- Every page entry has a counter; every time page is referenced through this entry, copy the clock into the counter
	- When a page needs to be changed, look at the counters to find smallest value
		- ▶ Search through table needed
- Stack implementation
	- Keep a stack of page numbers in a double link form:
	- Page referenced:
		- **■** move it to the top
		- $\rightarrow$  requires 6 pointers to be changed
	- But each update more expensive
	- No search for replacement
- LRU and OPT are cases of **stack algorithms** that don't have Belady's Anomaly

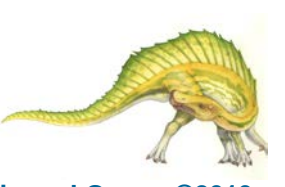
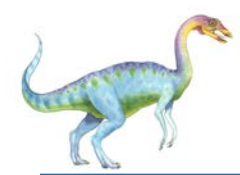

#### **Use Of A Stack to Record Most Recent Page References**

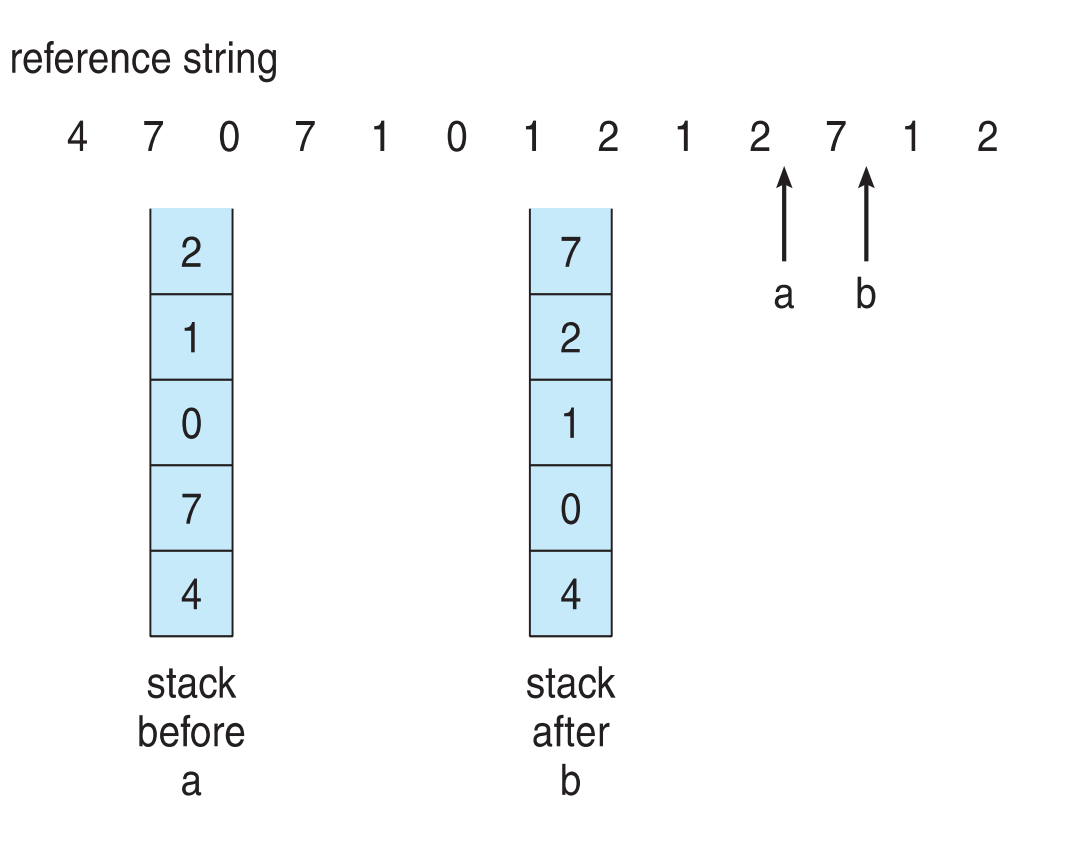

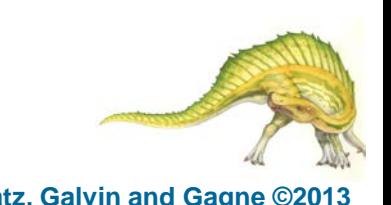

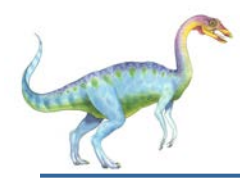

# **LRU Approximation Algorithms**

- LRU needs special hardware and still slow
- **Reference bit**
	- With each page associate a bit, initially  $= 0$
	- When page is referenced bit set to 1
	- Replace any with reference bit  $= 0$  (if one exists)
		- We do not know the order, however
- **Second-chance algorithm**
	- Generally FIFO, plus hardware-provided reference bit
	- **Clock** replacement
	- If page to be replaced has
		- Reference bit =  $0 \rightarrow$  replace it
		- reference bit  $= 1$  then:
			- set reference bit 0, leave page in memory
			- replace next page, subject to same rules

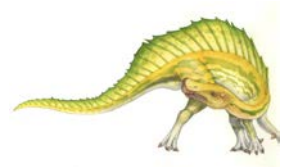

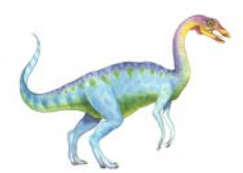

 $\overline{\overline{\mathbb{Z}}}$ 

next victim

circular queue of pages

 $\overline{\mathbb{V}}$ 

 $(a)$ 

**Operating System Concepts – 9th Edition 9.39 Silberschatz, Galvin and Gagne ©2013**

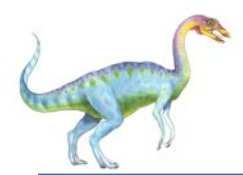

- Improve algorithm by using reference bit and modify bit (if available) in concert
- Take ordered pair (reference, modify)
- 1. (0, 0) neither recently used not modified best page to replace
- 2.  $(0, 1)$  not recently used but modified not quite as good, must write out before replacement
- 3. (1, 0) recently used but clean probably will be used again soon
- 4.  $(1, 1)$  recently used and modified probably will be used again soon and need to write out before replacement
- When page replacement called for, use the clock scheme but use the four classes replace page in lowest non-empty class
	- Might need to search circular queue several times

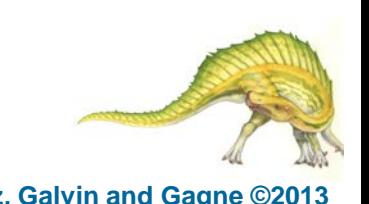

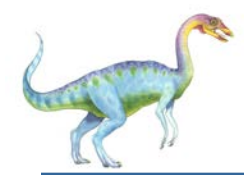

### **Counting Algorithms**

- Keep a counter of the number of references that have been made to each page
	- Not common
- **Lease Frequently Used** (**LFU**) **Algorithm**: replaces page with smallest count
- **Most Frequently Used (MFU) Algorithm**: based on the argument that the page with the smallest count was probably just brought in and has yet to be used

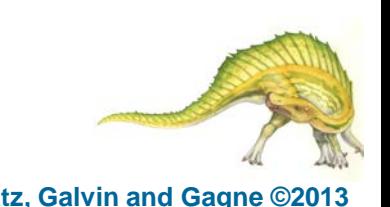

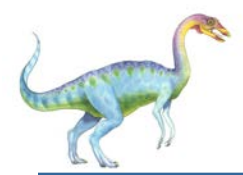

## **Page-Buffering Algorithms**

- Keep a pool of free frames, always
	- Then frame available when needed, not found at fault time
	- Read page into free frame and select victim to evict and add to free pool
	- When convenient, evict victim
- Possibly, keep list of modified pages
	- When backing store otherwise idle, write pages there and set to non-dirty
- Possibly, keep free frame contents intact and note what is in them
	- If referenced again before reused, no need to load contents again from disk
	- Generally useful to reduce penalty if wrong victim frame selected

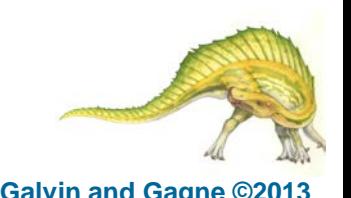

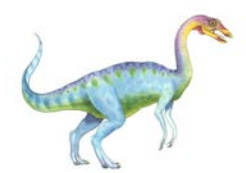

- All of these algorithms have OS guessing about future page access
- Some applications have better knowledge i.e. databases
- Memory intensive applications can cause double buffering
	- OS keeps copy of page in memory as I/O buffer
	- Application keeps page in memory for its own work
- Operating system can given direct access to the disk, getting out of the way of the applications
	- **Raw disk** mode
- Bypasses buffering, locking, etc

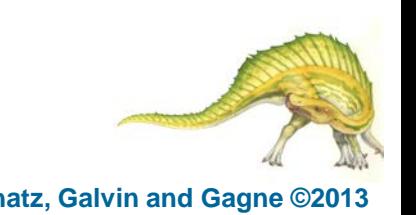

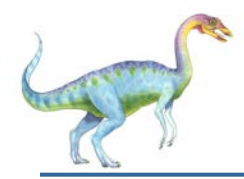

#### **Allocation of Frames**

- Each process needs *minimum* number of frames
- Example: IBM 370 6 pages to handle SS MOVE instruction:
	- instruction is 6 bytes, might span 2 pages
	- 2 pages to handle *from*
	- 2 pages to handle *to*
- *Maximum* of course is total frames in the system
- Two major allocation schemes
	- fixed allocation
	- priority allocation
	- Many variations

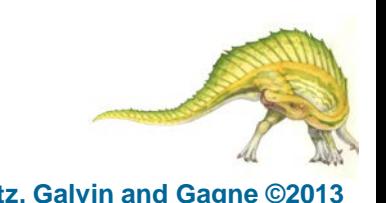

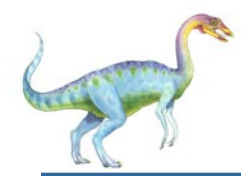

- Equal allocation For example, if there are 100 frames (after allocating frames for the OS) and 5 processes, give each process 20 frames
	- Keep some as free frame buffer pool
- Proportional allocation Allocate according to the size of process
	- Dynamic as degree of multiprogramming, process sizes change  $\sim$   $CA$ 
		- $s_i$  = size of process  $p_i$
		- $S = \sum s_i$
		- $m =$  total number of frames
		- *m S s*  $a_i$  = allocation for  $p_i = \frac{s_i}{s_i}$  $p_i$  = allocation for  $p_i = \frac{q_i}{s} \times$

$$
m = 64
$$
  
s<sub>1</sub> = 10  
s<sub>2</sub> = 127  

$$
a_1 = \frac{10}{137} \times 62 \approx 4
$$

$$
a_2 = \frac{127}{137} \times 62 \approx 57
$$

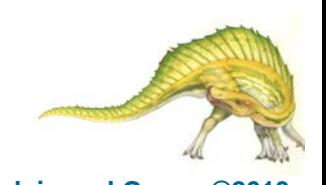

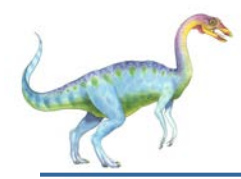

#### **Priority Allocation**

- Use a proportional allocation scheme using priorities rather than size
- If process *Pi* generates a page fault,
	- select for replacement one of its frames
	- select for replacement a frame from a process with lower priority number

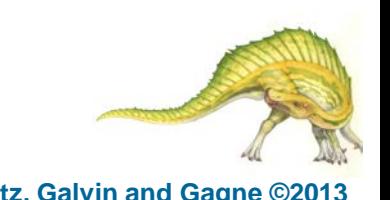

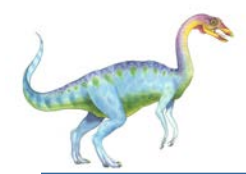

- **Global replacement** process selects a replacement frame from the set of all frames; one process can take a frame from another
	- But then process execution time can vary greatly
	- But greater throughput so more common
- **Local replacement** each process selects from only its own set of allocated frames
	- More consistent per-process performance
	- But possibly underutilized memory

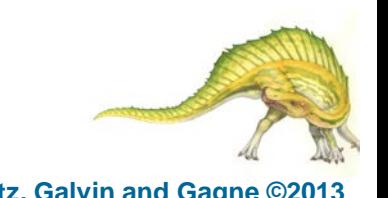

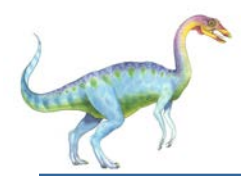

### **Non-Uniform Memory Access**

- So far all memory accessed equally
- Many systems are **NUMA** speed of access to memory varies
	- Consider system boards containing CPUs and memory, interconnected over a system bus
- Optimal performance comes from allocating memory "close to" the CPU on which the thread is scheduled
	- And modifying the scheduler to schedule the thread on the same system board when possible
	- Solved by Solaris by creating **lgroups** 
		- ▶ Structure to track CPU / Memory low latency groups
		- Used my schedule and pager
		- When possible schedule all threads of a process and allocate all memory for that process within the lgroup

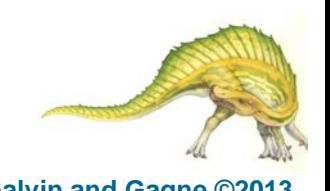

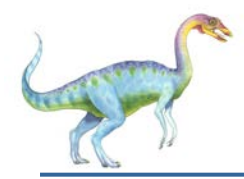

#### **Thrashing**

- If a process does not have "enough" pages, the page-fault rate is very high
	- Page fault to get page
	- Replace existing frame
	- But quickly need replaced frame back
	- This leads to:
		- ▶ Low CPU utilization
		- ▶ Operating system thinking that it needs to increase the degree of multiprogramming
		- ▶ Another process added to the system
- Thrashing = a process is busy swapping pages in and out

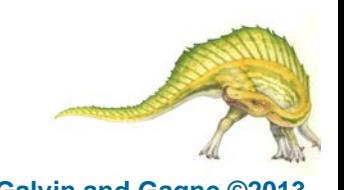

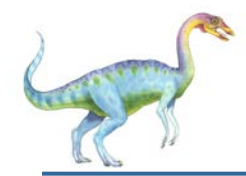

#### **Thrashing (Cont.)**

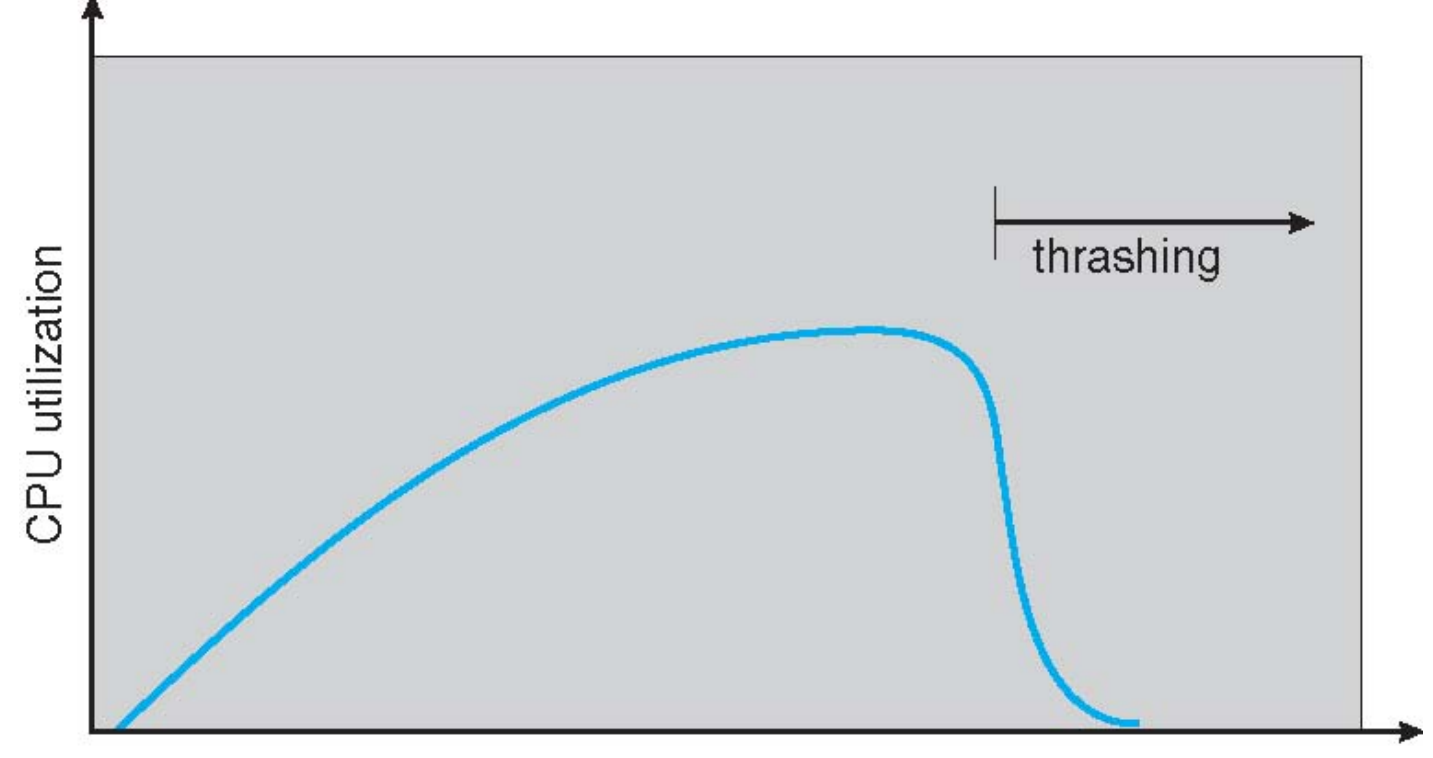

degree of multiprogramming

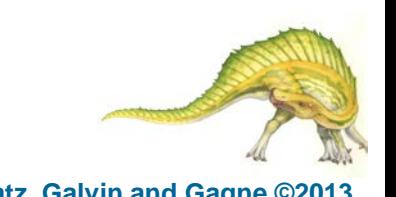

**Operating System Concepts – 9th Edition 9.50 Silberschatz, Galvin and Gagne ©2013**

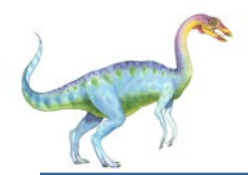

# **Demand Paging and Thrashing**

- Why does demand paging work? **Locality model**
	- Process migrates from one locality to another
	- Localities may overlap
- Why does thrashing occur?  $\Sigma$  size of locality > total memory size
	- Limit effects by using local or priority page replacement

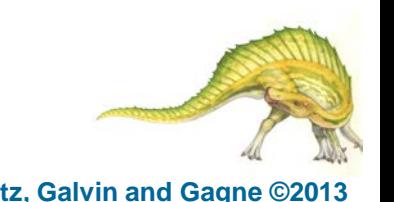

#### **Locality In A Memory-Reference Pattern**

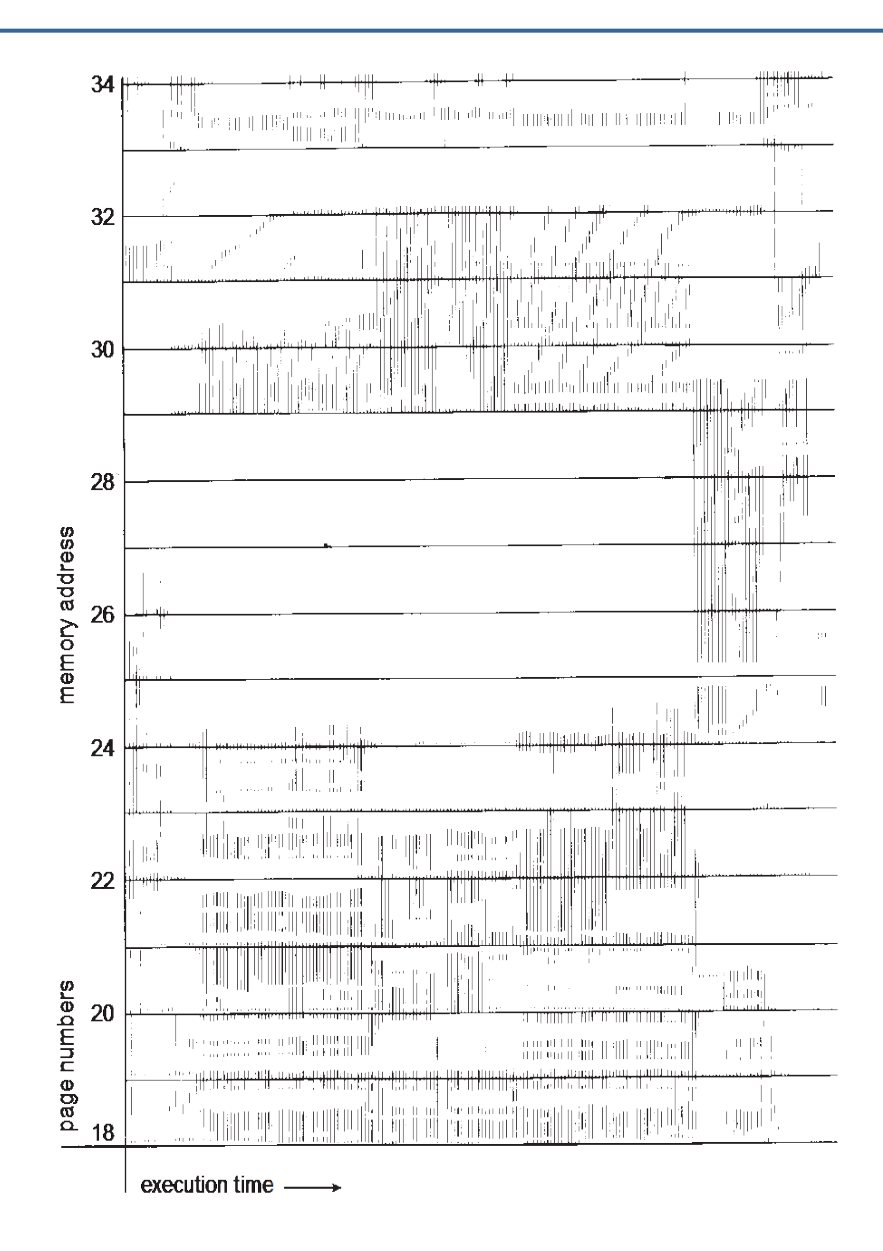

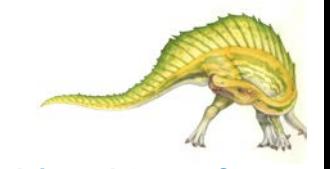

#### **Operating System Concepts – 9th Edition 9.52 Silberschatz, Galvin and Gagne ©2013**

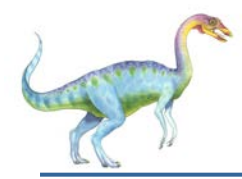

### **Working-Set Model**

- $\Delta$  = working-set window = a fixed number of page references Example: 10,000 instructions
- $WSS<sub>i</sub>$  (working set of Process  $P<sub>i</sub>$ ) = total number of pages referenced in the most recent  $\Delta$  (varies in time)
	- if ∆ too small will not encompass entire locality
	- if ∆ too large will encompass several localities
	- if  $\Delta = \infty$  ⇒ will encompass entire program
- $D = \sum$  *WSS<sub>i</sub>* = total demand frames
	- Approximation of locality
- if  $D > m \Rightarrow$  Thrashing
- Policy if *D* > m, then suspend or swap out one of the processes page reference table

... 2615777751623412344434344413234443444...  $WS(t_2) = \{3, 4\}$  $WS(t_1) = \{1, 2, 5, 6, 7\}$ 

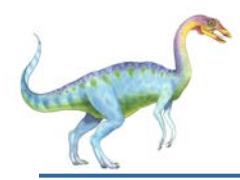

## **Keeping Track of the Working Set**

- Approximate with interval timer + a reference bit
- Example:  $\Delta$  = 10,000
	- Timer interrupts after every 5000 time units
	- Keep in memory 2 bits for each page
	- Whenever a timer interrupts copy and sets the values of all reference bits to 0
	- If one of the bits in memory =  $1 \Rightarrow$  page in working set
- Why is this not completely accurate?
- Improvement = 10 bits and interrupt every 1000 time units

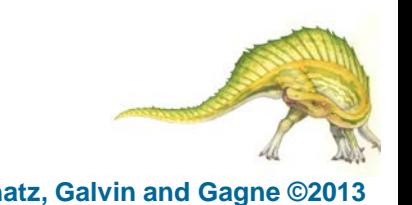

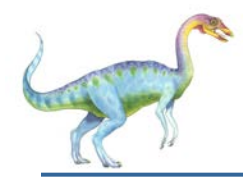

#### **Page-Fault Frequency**

- More direct approach than WSS
- Establish "acceptable" **page-fault frequency** (**PFF**) rate and use local replacement policy
	- If actual rate too low, process loses frame
	- If actual rate too high, process gains frame

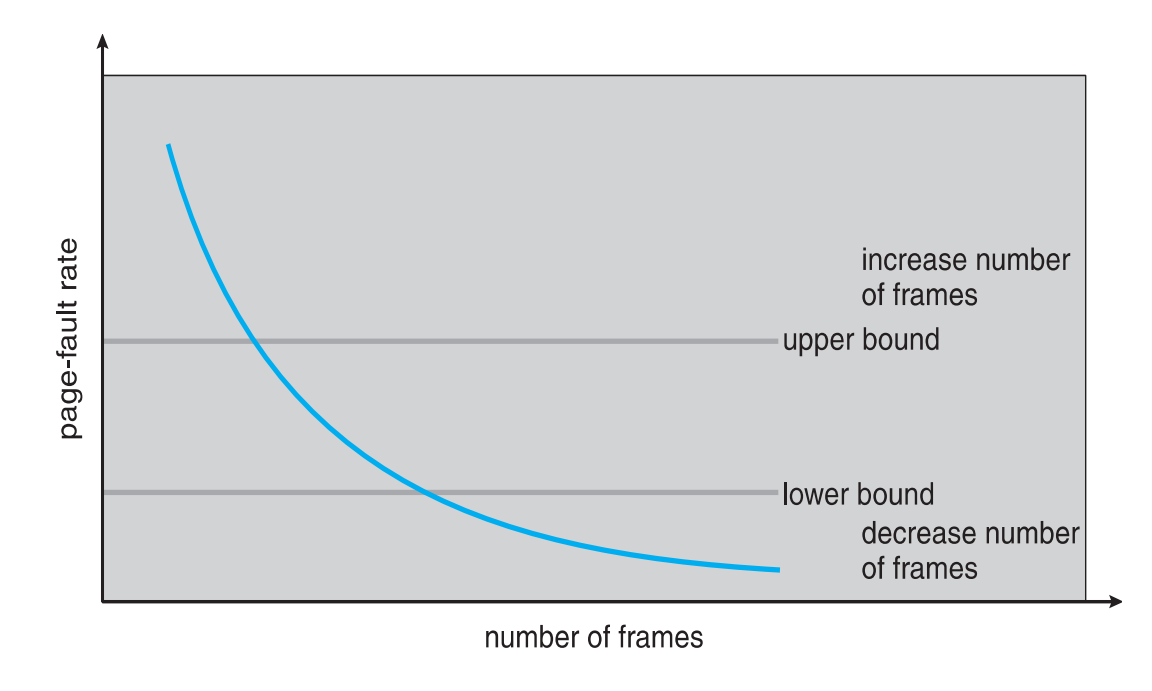

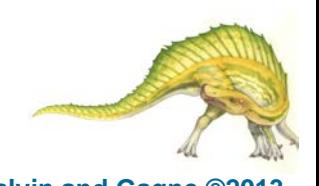

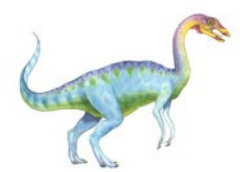

#### **Working Sets and Page Fault Rates**

- Direct relationship between working set of a process and its page-fault rate
- Working set changes over time
- Peaks and valleys over time

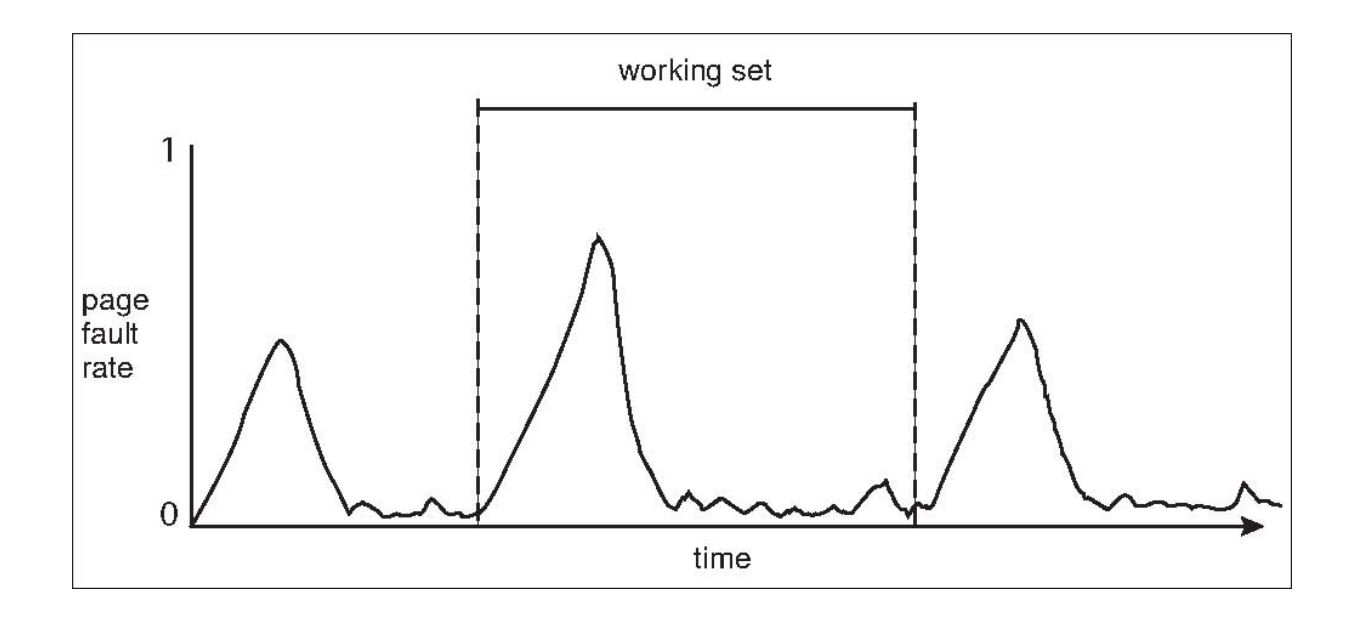

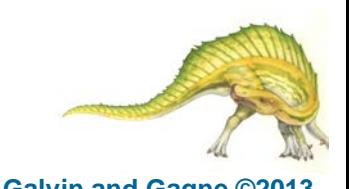

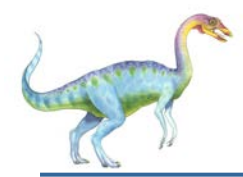

### **Memory-Mapped Files**

- Memory-mapped file I/O allows file I/O to be treated as routine memory access by **mapping** a disk block to a page in memory
- $\blacksquare$  A file is initially read using demand paging
	- A page-sized portion of the file is read from the file system into a physical page
	- Subsequent reads/writes to/from the file are treated as ordinary memory accesses
- Simplifies and speeds file access by driving file I/O through memory rather than read() and write() system calls
- Also allows several processes to map the same file allowing the pages in memory to be shared
- But when does written data make it to disk?
	- Periodically and / or at file close() time
	- For example, when the pager scans for dirty pages

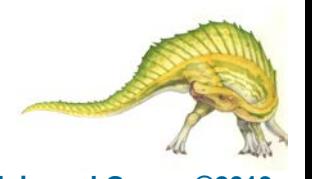

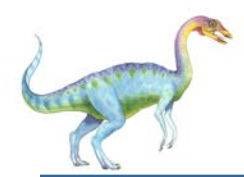

- Some OSes uses memory mapped files for standard I/O
- Process can explicitly request memory mapping a file via  $mmap()$ system call
	- Now file mapped into process address space
- For standard I/O (open(), read(), write(), close()), mmap anyway
	- But map file into kernel address space
	- Process still does read() and write()
		- Copies data to and from kernel space and user space
	- Uses efficient memory management subsystem
		- Avoids needing separate subsystem
- COW can be used for read/write non-shared pages
- Memory mapped files can be used for shared memory (although again via separate system calls)

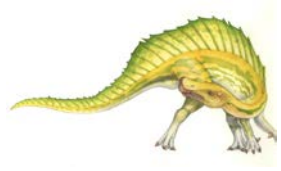

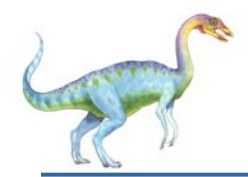

#### **Memory Mapped Files**

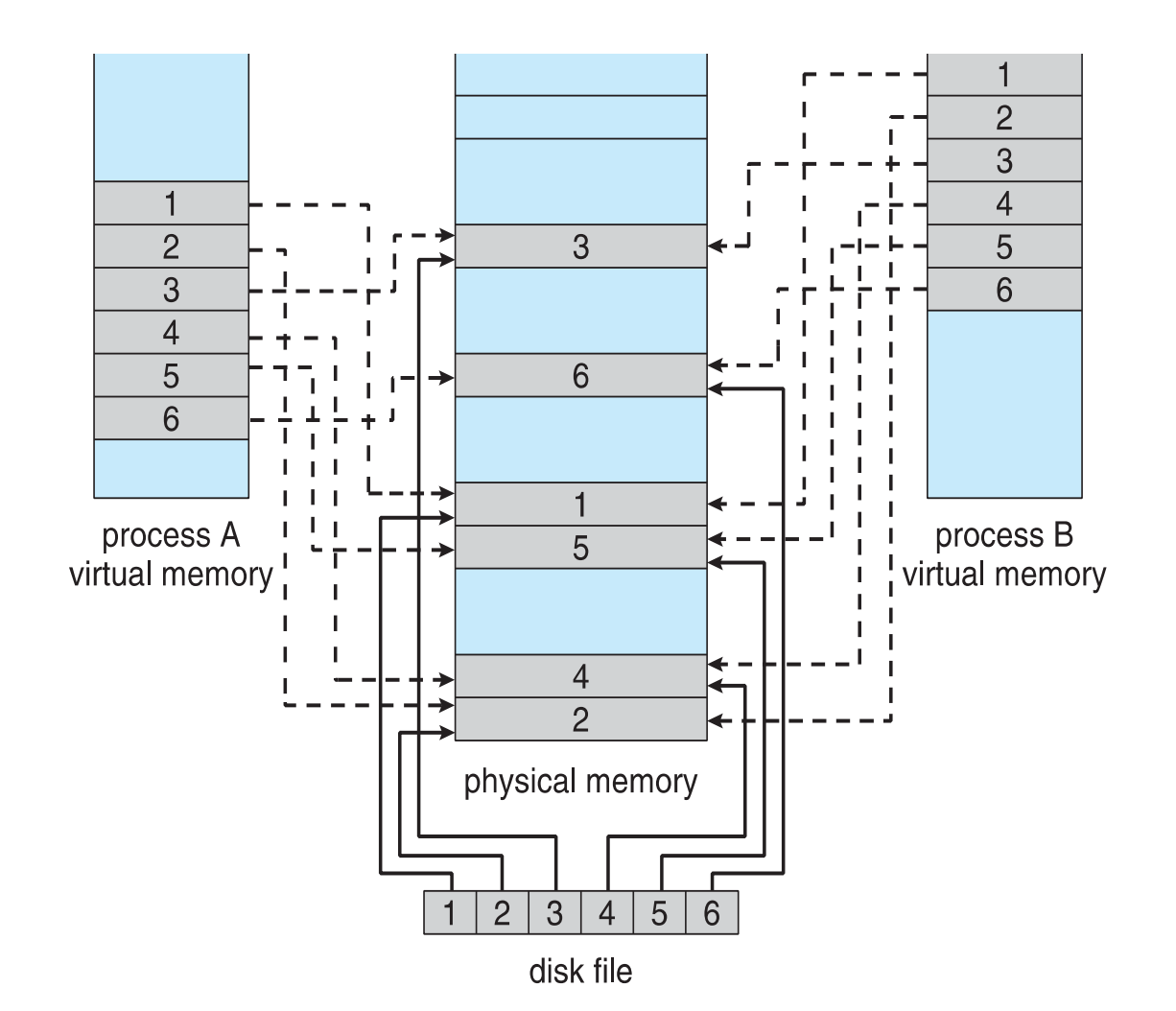

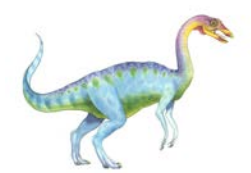

#### **Shared Memory via Memory-Mapped I/O**

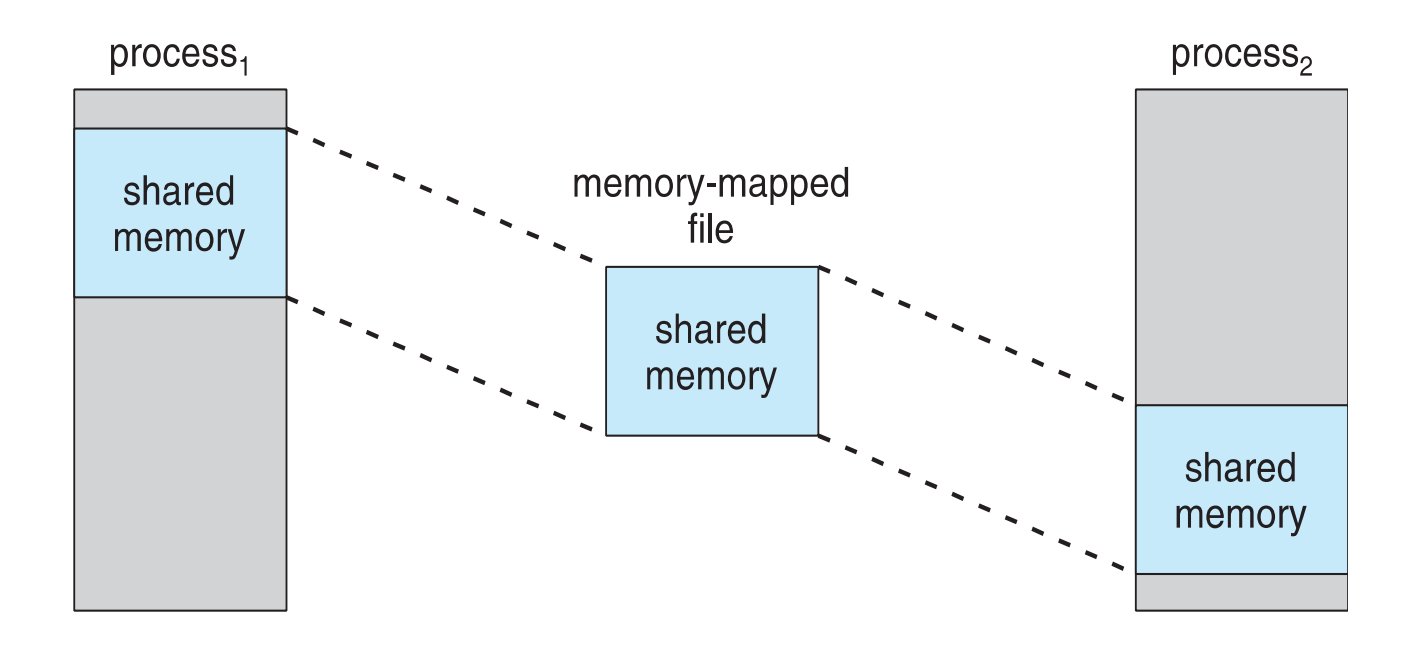

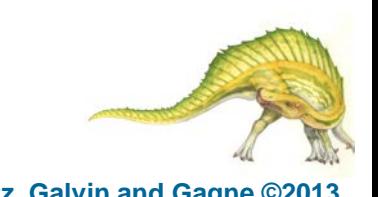

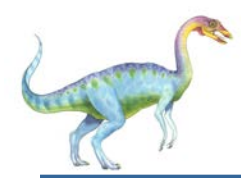

#### **Shared Memory in Windows API**

- First create a **file mapping** for file to be mapped
	- Then establish a view of the mapped file in process's virtual address space
- Consider producer / consumer
	- Producer create shared-memory object using memory mapping features
	- Open file via CreateFile(), returning a HANDLE
	- Create mapping via CreateFileMapping() creating a **named shared-memory object**
	- Create view via MapViewOfFile()
- Sample code in Textbook

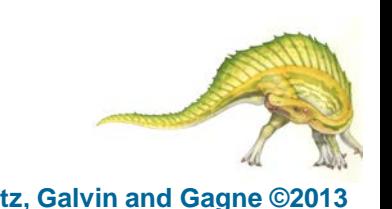

**Operating System Concepts – 9th Edition 9.61 Silberschatz, Galvin and Gagne ©2013**

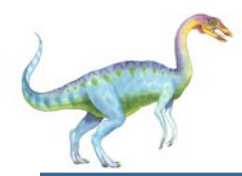

#### **Allocating Kernel Memory**

- Treated differently from user memory
- Often allocated from a free-memory pool
	- Kernel requests memory for structures of varying sizes
	- Some kernel memory needs to be contiguous
		- ► Le. for device I/O

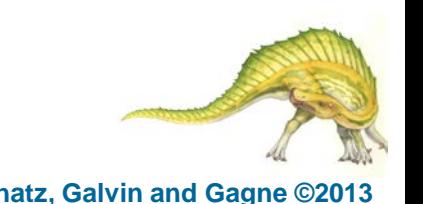

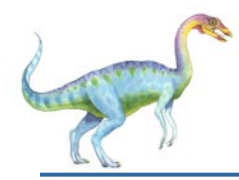

## **Buddy System**

- Allocates memory from fixed-size segment consisting of physicallycontiguous pages
- Memory allocated using **power-of-2 allocator**
	- Satisfies requests in units sized as power of 2
	- Request rounded up to next highest power of 2
	- When smaller allocation needed than is available, current chunk split into two buddies of next-lower power of 2
		- Continue until appropriate sized chunk available
- For example, assume 256KB chunk available, kernel requests 21KB
	- Split into  $A_{L}$  and  $A_R$  of 128KB each
		- $\rightarrow$  One further divided into B<sub>L</sub> and B<sub>R</sub> of 64KB
			- One further into  $C_{\text{L}}$  and  $C_{\text{R}}$  of 32KB each one used to satisfy request
- Advantage quickly **coalesce** unused chunks into larger chunk
- Disadvantage fragmentation

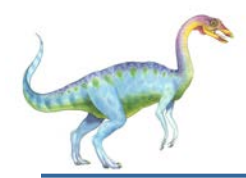

#### **Buddy System Allocator**

#### physically contiguous pages

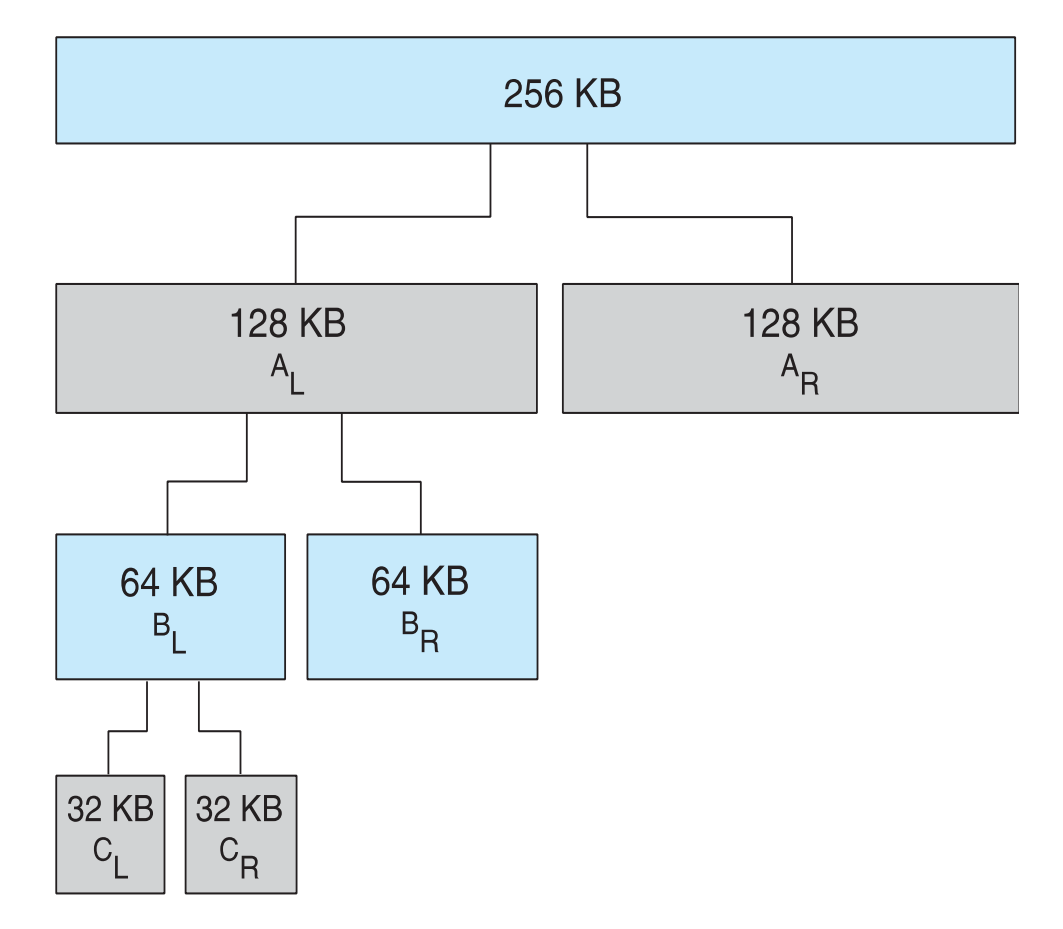

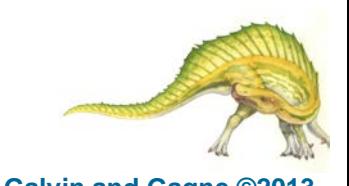

**Operating System Concepts – 9th Edition 9.64 Silberschatz, Galvin and Gagne ©2013**

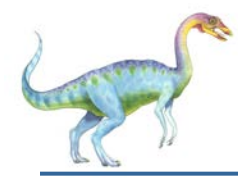

- Alternate strategy
- **Slab** is one or more physically contiguous pages
- **Cache** consists of one or more slabs
- Single cache for each unique kernel data structure
	- Each cache filled with **objects** instantiations of the data structure
- When cache created, filled with objects marked as **free**
- When structures stored, objects marked as **used**
- If slab is full of used objects, next object allocated from empty slab
	- **If no empty slabs, new slab allocated**
- Benefits include no fragmentation, fast memory request satisfaction

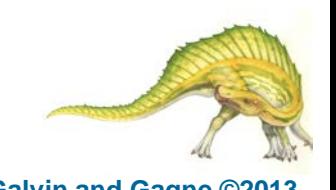

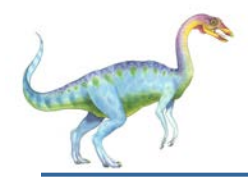

#### **Slab Allocation**

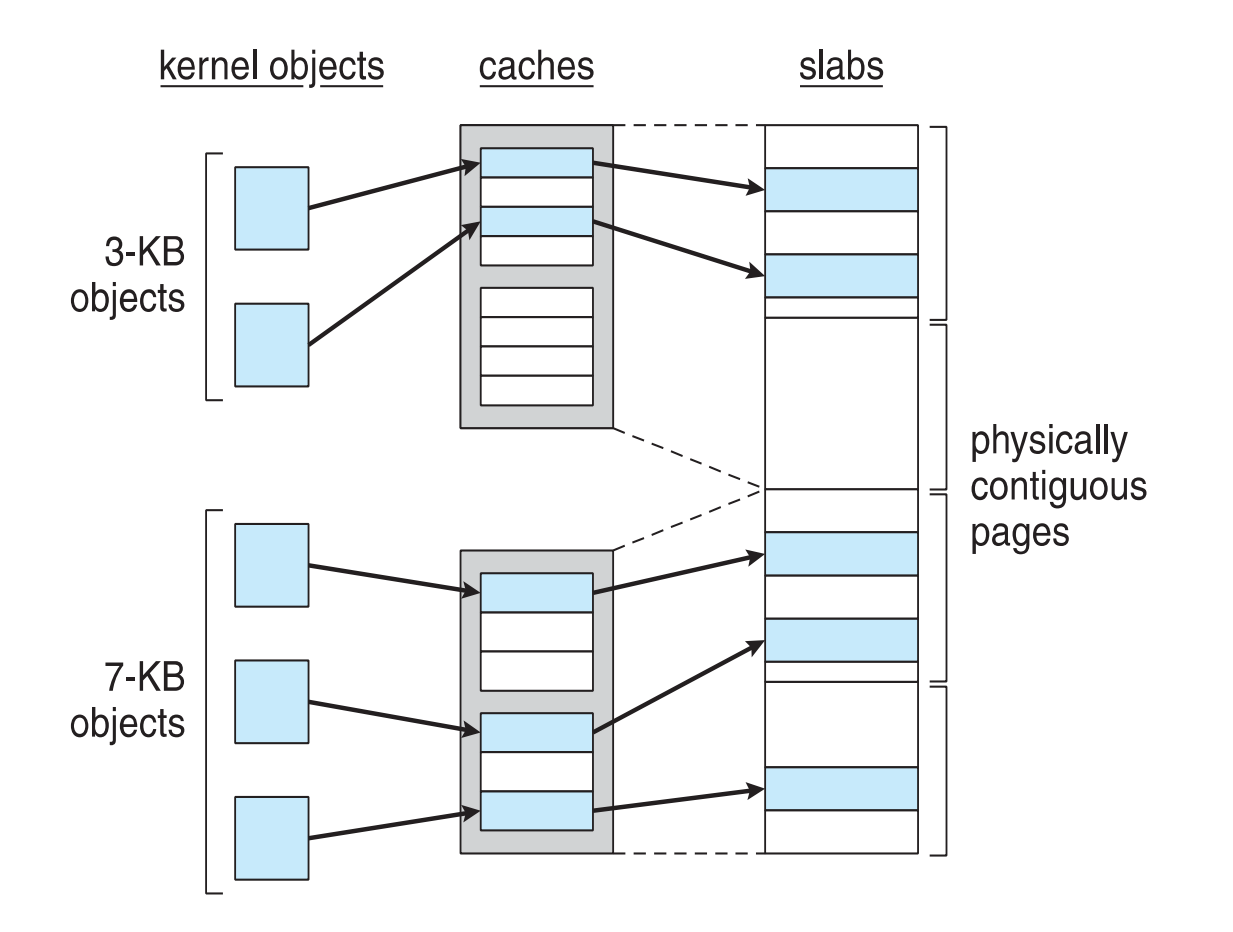

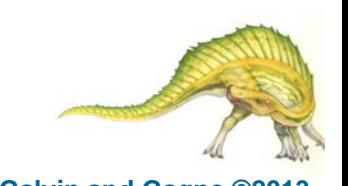

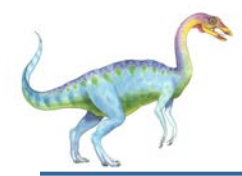

#### **Slab Allocator in Linux**

- For example process descriptor is of type struct task\_struct
- Approx 1.7KB of memory
- New task -> allocate new struct from cache
	- Will use existing free struct task\_struct
- Slab can be in three possible states
	- 1. Full all used
	- 2. Empty all free
	- 3. Partial mix of free and used
- Upon request, slab allocator
	- 1. Uses free struct in partial slab
	- 2. If none, takes one from empty slab
	- 3. If no empty slab, create new empty

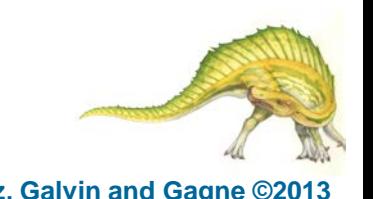

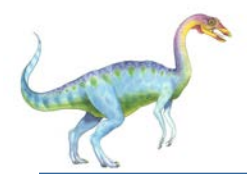

## **Slab Allocator in Linux (Cont.)**

- Slab started in Solaris, now wide-spread for both kernel mode and user memory in various OSes
- Linux 2.2 had SLAB, now has both SLOB and SLUB allocators
	- SLOB for systems with limited memory
		- ▶ Simple List of Blocks maintains 3 list objects for small, medium, large objects
	- SLUB is performance-optimized SLAB removes per-CPU queues, metadata stored in page structure

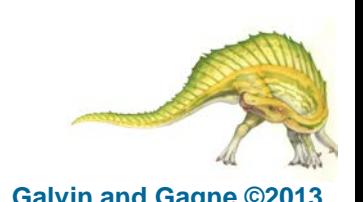

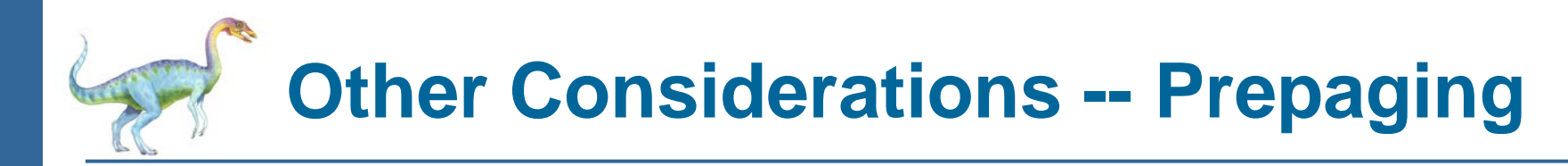

- Prepaging
	- To reduce the large number of page faults that occurs at process startup
	- Prepage all or some of the pages a process will need, before they are referenced
	- But if prepaged pages are unused, I/O and memory was wasted
	- Assume *s* pages are prepaged and *α* of the pages is used
		- Is cost of *s \* α* save pages faults > or < than the cost of prepaging
			- *s \* (1- α)* unnecessary pages*?*
		- *α* near zero ⇒ prepaging loses

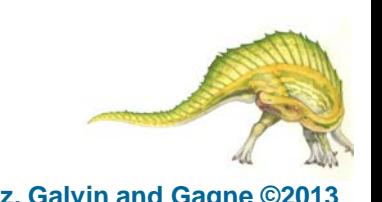

**Operating System Concepts – 9th Edition 9.69 Silberschatz, Galvin and Gagne ©2013**

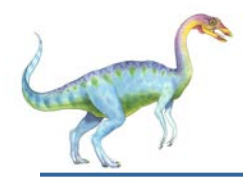

- Sometimes OS designers have a choice
	- Especially if running on custom-built CPU
- Page size selection must take into consideration:
	- Fragmentation
	- Page table size
	- **Resolution**
	- I/O overhead
	- Number of page faults
	- **Locality**
	- TLB size and effectiveness
- Always power of 2, usually in the range  $2^{12}$  (4,096 bytes) to  $2^{22}$ (4,194,304 bytes)
- On average, growing over time

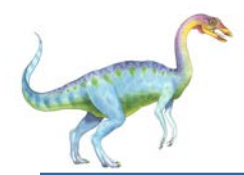

- TLB Reach The amount of memory accessible from the TLB
- TLB Reach = (TLB Size) X (Page Size)
- Ideally, the working set of each process is stored in the TLB
	- Otherwise there is a high degree of page faults
- Increase the Page Size
	- This may lead to an increase in fragmentation as not all applications require a large page size
- Provide Multiple Page Sizes
	- This allows applications that require larger page sizes the opportunity to use them without an increase in fragmentation

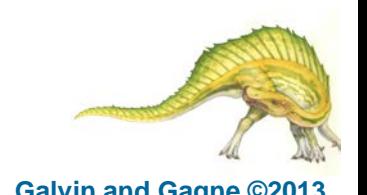

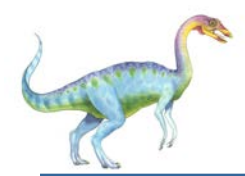

- Program structure
	- **•** int[128,128] data;
	- Each row is stored in one page
	- Program 1

$$
\begin{array}{l}\n\text{for } (j = 0; j < 128; j++) \\
\text{for } (i = 0; i < 128; i++) \\
\text{data}[i, j] = 0;\n\end{array}
$$

128 x 128 = 16,384 page faults

Program 2

$$
\begin{array}{lcl} \text{for} & \text{if} = 0; \text{if} < 128; \text{if} + 1) \\ \text{for} & \text{if} = 0; \text{if} < 128; \text{if} + 1) \\ \text{data[i,j]} = 0; \end{array}
$$

#### 128 page faults
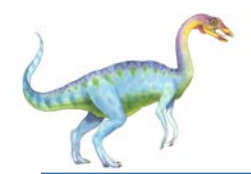

# **Other Issues – I/O interlock**

- **I/O Interlock** Pages must sometimes be locked into memory
- Consider I/O Pages that are used for copying a file from a device must be locked from being selected for eviction by a page replacement algorithm
- **Pinning** of pages to lock into memory

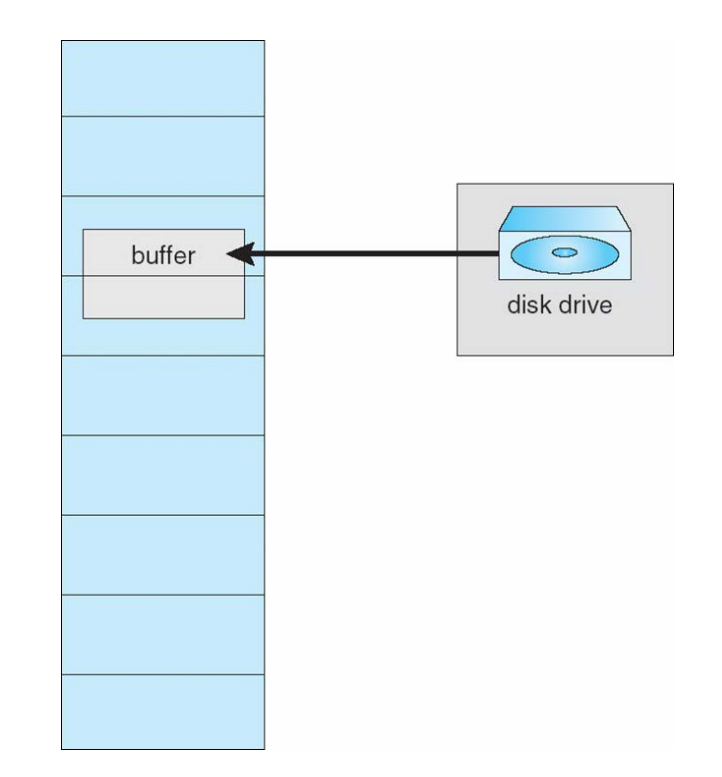

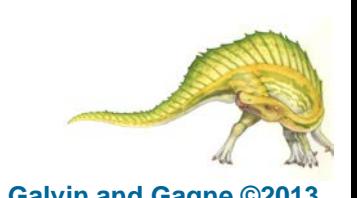

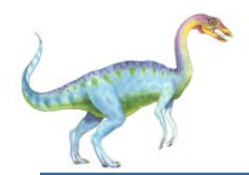

# **Operating System Examples**

**Nindows** 

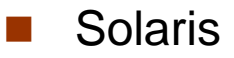

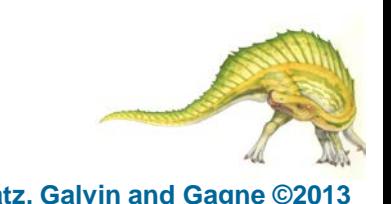

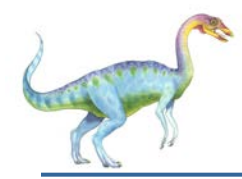

# **Windows**

- Uses demand paging with **clustering**. Clustering brings in pages surrounding the faulting page
- Processes are assigned **working set minimum** and **working set maximum**
- Working set minimum is the minimum number of pages the process is guaranteed to have in memory
- A process may be assigned as many pages up to its working set maximum
- When the amount of free memory in the system falls below a threshold, **automatic working set trimming** is performed to restore the amount of free memory
- Working set trimming removes pages from processes that have pages in excess of their working set minimum

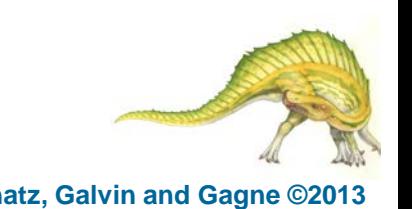

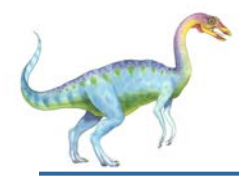

#### **Solaris**

- Maintains a list of free pages to assign faulting processes
- **Lotsfree** threshold parameter (amount of free memory) to begin paging
- **Desfree** threshold parameter to increasing paging
- **Minfree** threshold parameter to being swapping
- Paging is performed by **pageout** process
- **Pageout** scans pages using modified clock algorithm
- **Scanrate** is the rate at which pages are scanned. This ranges from **slowscan** to **fastscan**
- **Pageout** is called more frequently depending upon the amount of free memory available
- **Priority paging** gives priority to process code pages

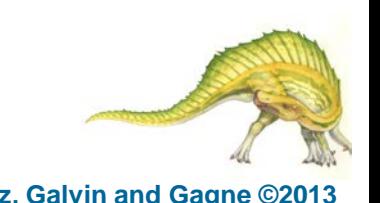

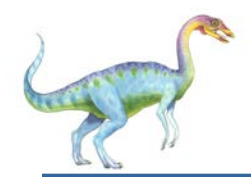

## **Solaris 2 Page Scanner**

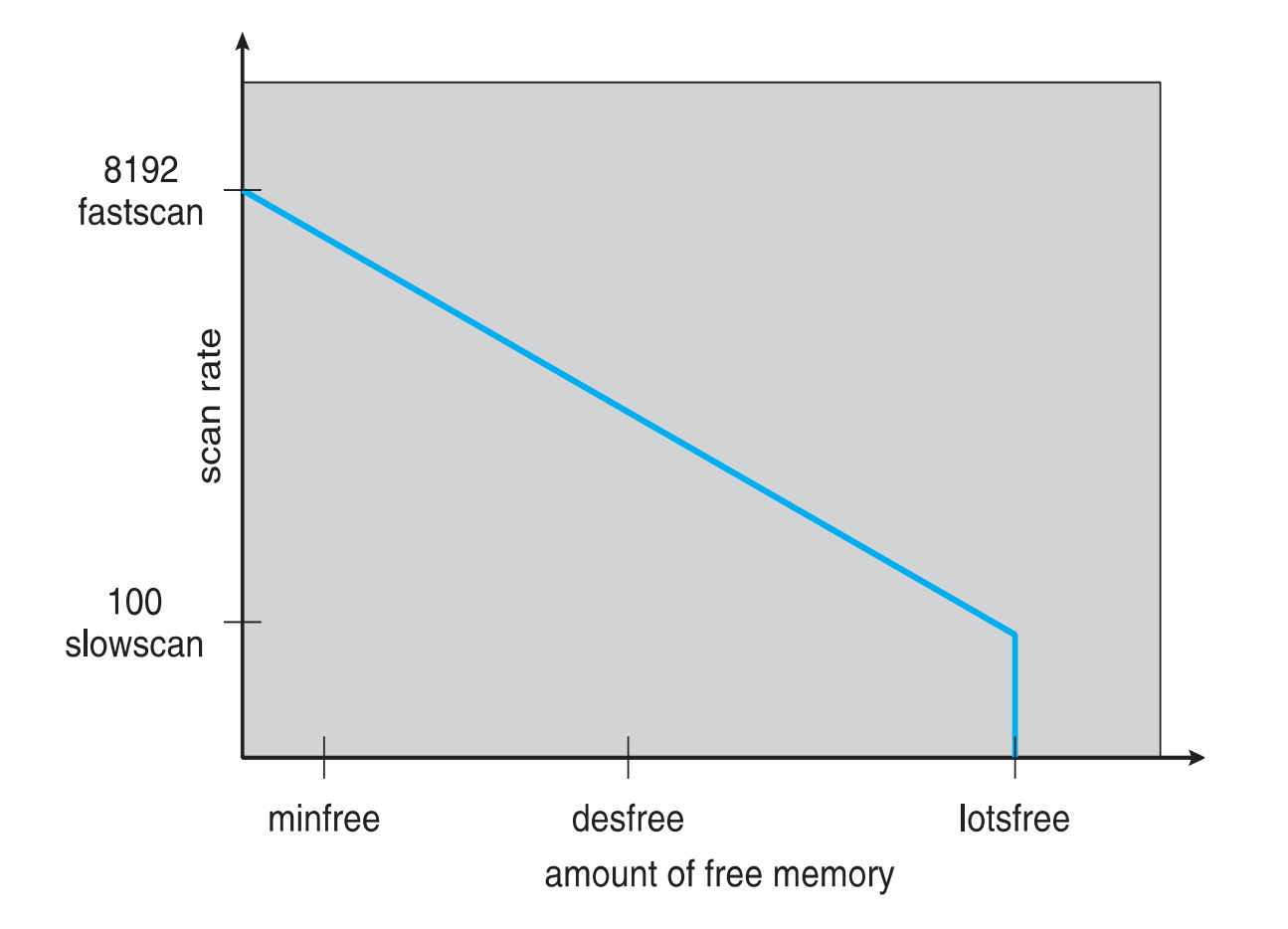

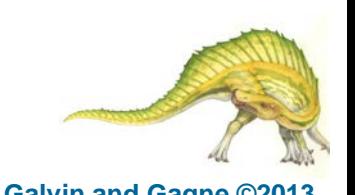

# **End of Chapter 9**

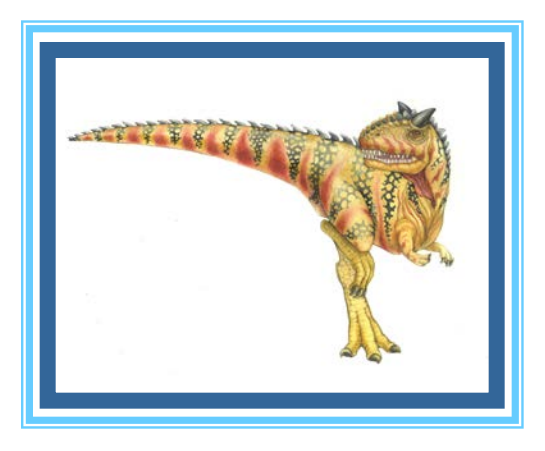